Министерство образования и науки Республики Бурятия ГБОУ «Кижингинская школа-интернат среднего общего образования»

Рекомендована к утверждению

протокол ШМО № 1

от «26» августа 2021 г.

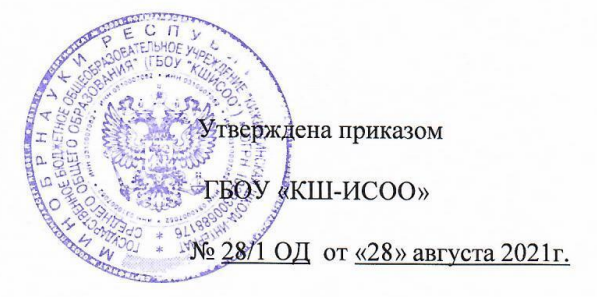

# РАБОЧАЯ ПРОГРАММА ПО УЧЕБНОМУ ПРЕДМЕТУ

# «Информатика и ИКТ»

для 7-9 классов основной ступени

на период три года обучения

Автор (составитель):

Самбилова Туяна Пурбуевна, учитель информатики и ИКТ высшей категории

2021 г.

# **Пояснительная записка**

Рабочая программа по информатике и ИКТ для 7-9 классов составлена на основе:

 Примерной рабочей программы Информатика для 7–9 классов / И. Г. Семакин, М. С. Цветкова. — М.: БИНОМ. Лаборатория знаний, 2016;

 Федерального закона «Об образовании в Российской Федерации» ФЗ №273 от 29.12.2012;

 Приказа Министерства образования и науки Российской Федерации от 31.12.2015г №1577 «О внесении изменений в федеральный государственный образовательный стандарт основного общего образования, утвержденный приказом Министерства образования и науки Российской Федерации от 17.12.2010 №1897»;

 Федерального государственного образовательного стандарта основного общего образования, утвержденного приказом Министерства образования и науки Российской Федерации от 17.12.2010 года №1897;

 Положения о рабочей программе ГБОУ «Кижингинская школа-интернат среднего общего образования»;

 Основной образовательной программы ООО ГБОУ «Кижингинская школаинтернат среднего общего образования»;

 Программы воспитания «Мушэн» ГБОУ «Кижингинская школа-интернат среднего общего образования».

Информатика – это наука о закономерностях протекания информационных процессов в системах различной природы, о методах, средствах и технологиях автоматизации информационных процессов. Она способствует формированию современного научного мировоззрения, развитию интеллектуальных способностей и познавательных интересов школьников.

Приоритетными объектами изучения в курсе информатики основной школы выступают информационные процессы и информационные технологии. Теоретическая часть курса строится на основе раскрытия содержания информационной технологии решения задачи, через такие обобщающие понятия как: информационный процесс, информационная модель и информационные основы управления.

Практическая же часть курса направлена на освоение школьниками навыков использования средств информационных технологий, являющееся значимым не только для формирования функциональной грамотности, социализации школьников, последующей деятельности выпускников, но и для повышения эффективности освоения других учебных предметов.

Большое место в курсе занимает технологическая составляющая, решающая метапредметную задачу информатики, определенную в ФГОС: формирование ИКТкомпетентности учащихся. Упор делается на понимание идей и принципов, заложенных в информационных технологиях, а не на последовательности манипуляций в средах конкретных программных продуктов. Многие положения, развиваемые информатикой, рассматриваются как основа создания и использования информационных и коммуникационных технологий (ИКТ) - одного из наиболее значимых технологических достижений современной цивилизации. Вместе с математикой, физикой, химией, биологией курс информатики закладывает основы естественно-научного мировоззрения. Цели, на достижение которых направлено изучение информатики в школе, определены исходя из целей общего образования, сформулированных в концепции Федерального государственного стандарта общего образования. Они учитывают необходимость всестороннего развития личности учащихся, освоения знаний, овладения необходимыми умениями, развития познавательных интересов и творческих способностей, воспитания черт личности, ценных для каждого человека и общества в целом.

В соответствии с ФГОС, курс нацелен на обеспечение реализации трех групп образовательных результатов: личностных, метапредметных и предметных. Важнейшей задачей изучения информатики в школе является воспитание и развитие качеств личности, отвечающих требованиям информационного общества. В частности, одним из таких качеств является приобретение учащимися информационно-коммуникационной компетентности (ИКТ-компетентности). Многие составляющие ИКТ-компетентности входят в комплекс универсальных учебных действий. Таким образом, часть метапредметных результатов образования в курсе информатики входят в структуру предметных результатов, т.е. становятся непосредственной целью обучения и отражаются в содержании изучаемого материала. Поэтому курс несет в себе значительное межпредметное, интегративное содержание в системе основного общего образования.

# Содержание данной программы направлено на реализацию следующих целей изучения:

• формирование информационной культуры; формирование представления о компьютере как универсальном устройстве обработки информации; развитие основных навыков и умений использования компьютерных устройств;

• формирование представления об основных изучаемых понятиях;

√ формирование умений формализации и структурирования информации, умения выбирать способ представления данных в соответствии с поставленной задачей - таблицы, схемы, графики, диаграммы, с использованием соответствующих программных средств обработки данных.

◆ освоение знаний, составляющих основу научных прелставлений об информации, информационных процессах, системах, технологиях и моделях;

√ овладение умениями работать с различными видами информации с помощью компьютера и других средств информационных и коммуникационных технологий (ИКТ), организовывать собственную информационную деятельность и планировать ее результаты;

√ развитие познавательных интересов, интеллектуальных и творческих способностей средствами ИКТ;

• воспитание ответственного отношения к информации с учетом правовых и этических аспектов ее распространения; избирательного отношения к полученной информации;

• выработка навыков применения средств ИКТ в повседневной жизни, при выполнении индивидуальных и коллективных проектов, в учебной деятельности, дальнейшем освоении профессий, востребованных на рынке труда.

Данный курс обеспечивает непрерывность изучения предмета «Информатика» в среднем звене, на изучение курса отводится 1 час в неделю с 7 по 9 классы, по 34 часа в год, итого 102 часа.

#### Планируемые результаты изучения учебного курса

Изучение предмета «Информатика и ИКТ» должно обеспечить осознание информатики в повседневной жизни человека, понимание роли информационных процессов в современном мире.

В результате изучения предметной области "Математика и информатика" обучаюшиеся развивают логическое и математическое мышление, получают прелставление о математических моделях; овладевают математическими рассуждениями; учатся применять математические знания при решении различных задач и оценивать полученные результаты; овладевают умениями решения учебных задач; развивают математическую интуицию; получают представление об основных информационных процессах в реальных ситуациях.

Предметные результаты должны отражать:

1) формирование информационной и алгоритмической культуры; формирование представления о компьютере как универсальном устройстве обработки информации; развитие основных навыков и умений использования компьютерных устройств;

2) формирование представления об основных изучаемых понятиях: информация, алгоритм, модель - и их свойствах;

3) развитие алгоритмического мышления, необходимого для профессиональной деятельности в современном обществе; развитие умений составить и записать алгоритм для конкретного исполнителя; формирование знаний об алгоритмических конструкциях, логических значениях и операциях; знакомство с одним из языков программирования и основными алгоритмическими структурами - линейной, условной и циклической;

4) формирование умений формализации и структурирования информации, умения выбирать способ представления данных в соответствии с поставленной задачей - таблицы, схемы, графики, диаграммы, с использованием соответствующих программных средств обработки данных;

5) формирование навыков и умений безопасного и целесообразного поведения при работе с компьютерными программами и в Интернете, умения соблюдать нормы информационной этики и права.

#### Личностные результаты

Ученик научится (или получит возможность научиться) критическому отношению к информации и избирательности её восприятия; уважению к информации о частной жизни и информационным результатам других людей; осмыслению мотивов своих действий при выполнении заданий с жизненными ситуациями; познакомится с миром профессий, связанных с информационными и коммуникационными технологиями для профессионального самоопределения,

#### Метапредметные результаты

Регулятивные УУД.

- освоение способов решения проблем творческого характера в жизненных ситуациях;
- формирование умений ставить цель, планирование достижения этой цели;
- оценивание получающегося творческого продукта и соотнесение его с изначальным замыслом, выполнение по необходимости коррекции либо продукта, либо замысла.

Познавательные УУД. Ученик научится или получит возможность научиться:

- Выполнять поиск информации в индивидуальных информационных архивах учащегося, информационной среде образовательного учреждения, в федеральных хранилищах информационных образовательных ресурсов;
- использовать средства информационных и коммуникационных технологий для решения коммуникативных, познавательных и творческих задач.
- Коммуникативные УУД. Ученик научится или получит возможность научиться взаимодействовать (сотрудничать) с соседом по парте, работать в группе.

# **Предметные результаты**

*Учащиеся научатся:*

- как правильно и безопасно вести себя в компьютерном классе;
- приводить примеры информации и информационных процессов из области человеческой деятельности, живой природы и техники;
- определять в конкретном процессе передачи информации источник, приемник, канал;
- приводить примеры информативных и неинформативных сообщений;
- измерять информационный объем текста (при использовании компьютерного алфавита);
- пересчитывать количество информации в различных единицах (битах, байтах, Кб, Мб, Гб);
- ориентироваться в типовом интерфейсе: пользоваться меню, обращаться за справкой, работать с окнами;
- выполнять основные операции с файлами и каталогами (папками): копирование, перемещение, удаление, переименование, поиск;
- набирать и редактировать текст в одном из текстовых редакторов;
- выполнять основные операции над текстом, допускаемые этим редактором; сохранять текст на диске, загружать его с диска, выводить на печать;
- строить несложные изображения с помощью одного из графических редакторов;
- создавать несложную презентацию в среде типовой программы, совмещающей изображение, звук, анимацию и текст.

*Обучающиеся получат возможность научиться:*

- различать естественные и формальные языки;
- определять состав основных устройств компьютера, их назначение и информационное взаимодействие;
- выполнять основные режимы работы текстовых редакторов (ввод, редактирование, печать, орфографический контроль, поиск и замена, работа с файлами);
- распознавать способы представления изображений в памяти компьютера; понятия о пикселе, растре, кодировке цвета, видеопамяти, назначение графических редакторов, назначение основных компонентов среды графического редактора растрового типа;
- определять основные типы сценариев, используемых в компьютерных презентаниях

#### **Оценка достижения планируемых результатов Критерии оценивания**

#### **Отметка**

# **Оценка практических работ**

# **Оценка «5»**

 выполнил работу в полном объеме с соблюдением необходимой последовательности действий;

 проводит работу в условиях, обеспечивающих получение правильных результатов и выводов;

- соблюдает правила техники безопасности;
- в ответе правильно и аккуратно выполняет все записи, таблицы, рисунки, чертежи, графики, вычисления;
	- правильно выполняет анализ ошибок.

**Оценка «4»** ставится, если выполнены требования к оценке 5, но допущены 2-3 недочета, или не более одной ошибки и одного недочета.

#### **Оценка «3»** ставится, если

 работа выполнена не полностью, но объем выполненной части таков, что позволяет получить правильные результаты и выводы;

в ходе проведения работы были допущены ошибки.

**Оценка «2»** ставится, если

 работа выполнена не полностью и объем выполненной работы не позволяет сделать правильных выводов;

работа проводилась неправильно.

#### **Оценка устных ответов**

**Оценка «5»** ставится в том случае, если обучающийся

 правильно понимает сущность вопроса, дает точное определение и истолкование основных понятий;

правильно анализирует условие задачи, строит алгоритм и записывает программу;

 строит ответ по собственному плану, сопровождает ответ новыми примерами, умеет применить знания в новой ситуации;

 может установить связь между изучаемым и ранее изученным материалом из курса информатики, а также с материалом, усвоенным при изучении других предметов.

**Оценка «4»** ставится, если

 ответ обучающегося удовлетворяет основным требованиям к ответу на оценку 5, но дан без использования собственного плана, новых примеров, без применения знаний в новой ситуации, без использования связей с ранее изученным материалом и материалом, усвоенным при изучении других предметов;

 обучающийся допустил одну ошибку или не более двух недочетов и может их исправить самостоятельно или с небольшой помощью учителя.

**Оценка «3»** ставится, если обучающийся:

 правильно понимает сущность вопроса, но в ответе имеются отдельные пробелы в усвоении вопросов курса информатики, не препятствующие дальнейшему усвоению программного материала;

 умеет применять полученные знания при решении простых задач по готовому алгоритму;

 допустил не более одной грубой ошибки и двух недочетов, не более одной грубой и одной негрубой ошибки, не более двух-трех негрубых ошибок, одной негрубой ошибки и трех недочетов;

допустил четыре-пять недочетов.

**Оценка «2»** ставится, если обучающийся не овладел основными знаниями и умениями в соответствии с требованиями программы и допустил больше ошибок и недочетов, чем необходимо для оценки 3.

#### **Оценка тестовых работ**

**Оценка 5** ставится в том случае, если обучающийся:

 выполнил работу в полном объеме с соблюдением необходимой последовательности действий;

допустил не более 2% неверных ответов.

**Оценка 4** ставится, если выполнены требования к оценке 5, но допущены ошибки (не более 20% ответов от общего количества заданий).

**Оценка 3** ставится, если учащийся

 выполнил работу в полном объеме, неверные ответы составляют от 20% до 50% ответов от общего числа заданий;

 если работа выполнена не полностью, но объем выполненной части таков, что позволяет получить оценку.

**Оценка 2** ставится, если

 работа, выполнена полностью, но количество правильных ответов не превышает 50% от общего числа заданий;

• работа выполнена не полностью и объем выполненной работы не превышает 50% от общего числа заданий.

# **Учебно-тематическое планирование**

Для каждого раздела указано общее число учебных часов, а также рекомендуемое разделение этого времени на теоретические занятия и практическую работу на компьютере.

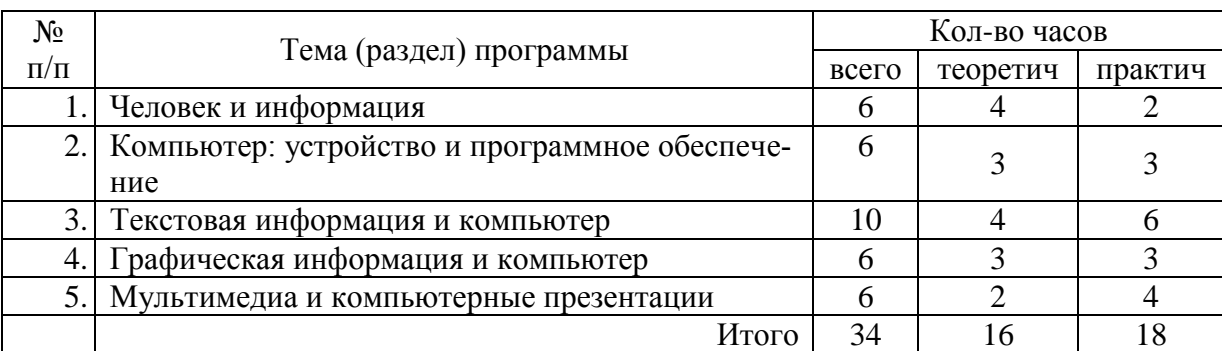

#### **7 класс**

# **8 класс**

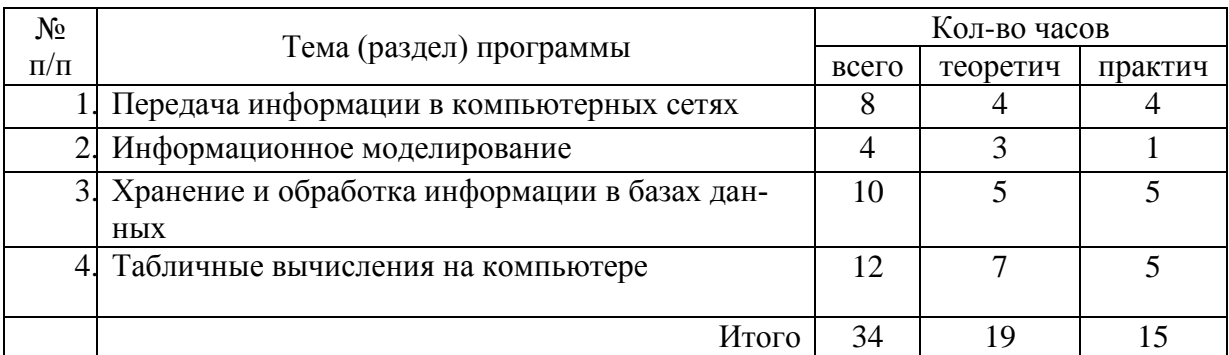

# **9 класс**

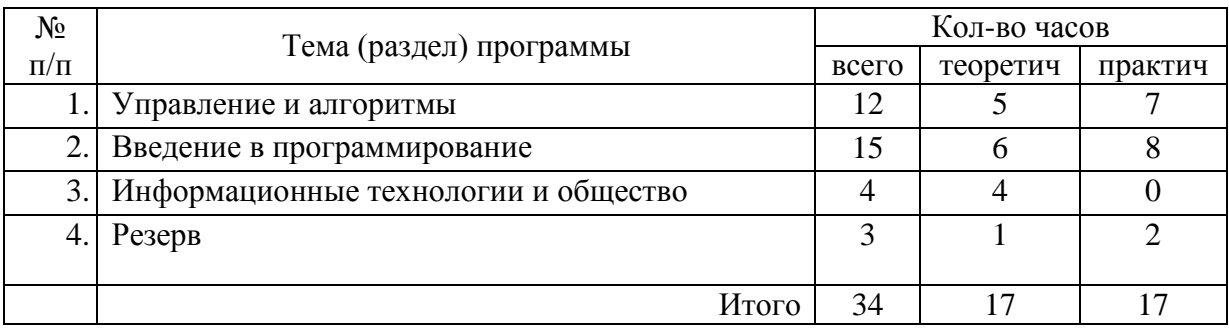

#### **Содержание учебного предмета**

#### **7 класс**

#### **1. Человек и информация - 6 ч (4+2)**

Предмет информатики. Роль информации в жизни людей. Правила техники безопасности и эргономики при работе за компьютером.

Информация и ее виды. Восприятие информации человеком. Информационные процессы.

Измерение информации. Единицы измерения информации.

#### *Практика на компьютере*:

1. Ввод текстовой и цифровой информации с клавиатуры.

2. Вычисление количества информации с помощью калькулятора.

#### **2. Компьютер: устройство и программное обеспечение - 6 ч (3+3)**

Начальные сведения об архитектуре компьютера. Основные устройства и их характеристики. Принципы организации внутренней и внешней памяти компьютера. Двоичное представление данных в памяти компьютера. Организация информации на внешних носителях, файлы.

Виды программного обеспечения (ПО). Системное ПО. Операционные системы. Основные функции ОС. Файловая структура внешней памяти. Объектноориентированный пользовательский интерфейс.

#### *Практика на компьютере*:

- 3. Комплектация персонального компьютера, подключение устройств
- 4. Пользовательский интерфейс операционной системы; работа с файловой системой

#### *Проекты исследования:*

Использование антивирусных программ.

#### **3. Текстовая информация и компьютер - 10 ч (4+6)**

Тексты в компьютерной памяти: кодирование символов, текстовые файлы. Работа с внешними носителями и принтерами при сохранении и печати текстовых документов.

Текстовые редакторы и текстовые процессоры, назначение, возможности, принципы работы с ними. Интеллектуальные системы работы с текстом (распознавание текста, компьютерные словари и системы перевода).

#### *Практика на компьютере*:

- 5. Кодирование текстовой информации
- 6. Основные приемы ввода и редактирования текста в MS Word
- 7. Работа со шрифтами, приемы форматирования текста
- 8. Таблицы в текстовом документе
- 9. Нумерованные и маркированные списки;
- 10. Вставка объектов в текст (рисунков, формул).

#### **4. Графическая информация и компьютер - 6 ч (3+3)**

Компьютерная графика: области применения, технические средства. Графические редакторы и методы работы с ними. Принципы кодирования изображения; понятие о дискретизации изображения. Растровая и векторная графика. Рисование графических примитивов в растровых и векторных графических редакторах. Инструменты рисования растровых графических редакторов. Работа с объектами в векторных графических редакторах.

# *Практика на компьютере:*

- 11. Кодирование графической информации
- 12. Создание рисунков в векторном графическом редакторе

# *Проекты исследования:*

Редактирование изображений в растровом графическом редакторе.

# **5. Мультимедиа и компьютерные презентации - 6 ч (2+4)**

Понятие мультимедиа, области применения. Представление звука в памяти компьютера; понятие о дискретизации звука. Технические средства мультимедиа. Компьютерные презентации.

#### *Практика на компьютере*:

- 13. Cоздание презентаций в Power Point
- 14. Презентации, содержащее графические изображения, анимацию, звук, текст
- 15. **Контрольная практическая работа** «Использование гиперссылок, регистров в Power Point»
- 16. Создание презентации на заданную тему

# *Проекты и сследования:*

Способы презентации проекта

# **8 класс**

# **1. Передача информации в компьютерных сетях 8ч (4+4)**

Компьютерные сети: виды, структура, принципы функционирования, технические устройства. Скорость передачи данных.

Информационные услуги компьютерных сетей: электронная почта, телеконференции, файловые архивы пр. Интернет. WWW – "Всемирная паутина". Поисковые системы Интернет. Архивирование и разархивирование файлов.

Практика на компьютере: работа в локальной сети компьютерного класса в режиме обмена файлами; Работа в Интернете (или в учебной имитирующей системе) с почтовой программой, с браузером WWW, с поисковыми программами. Работа с архиваторами.

Знакомство с энциклопедиями и справочниками учебного содержания в Интернете (используя отечественные учебные порталы). Копирование информационных объектов из Интернета (файлов, документов).

Создание простой Web-страницы с помощью текстового процессора.

# **2. Информационное моделирование 4 ч (3+1)**

Понятие модели; модели натурные и информационные. Назначение и свойства моделей.

Виды информационных моделей: вербальные, графические, математические, имитационные. Табличная организация информации. Области применения компьютерного информационного моделирования.

Практика на компьютере: работа с демонстрационными примерами компьютерных информационных моделей.

## **3. Хранение и обработка информации в базах данных 10 ч (5+5)**

Понятие базы данных (БД), информационной системы. Основные понятия БД: запись, поле, типы полей, первичный ключ. Системы управления БД и принципы работы с ними. Просмотр и редактирование БД.

Проектирование и создание однотабличной БД.

Условия поиска информации, простые и сложные логические выражения. Логические операции. Поиск, удаление и сортировка записей.

Практика на компьютере: работа с готовой базой данных: открытие, просмотр, простейшие приемы поиска и сортировки; формирование запросов на поиск с простыми условиями поиска; логические величины, операции, выражения; формирование запросов на поиск с составными условиями поиска; сортировка таблицы по одному и нескольким ключам; создание однотабличной базы данных; ввод, удаление и добавление записей.

Знакомство с одной из доступных геоинформационных систем (например, картой города в Интернете).

#### **4. Табличные вычисления на компьютере 12 ч (7+5)**

Двоичная система счисления. Представление чисел в памяти компьютера.

Табличные расчеты и электронные таблицы. Структура электронной таблицы, типы данных: тексты, числа, формулы. Адресация относительная и абсолютная. Встроенные функции. Методы работы с электронными таблицами.

Построение графиков и диаграмм с помощью электронных таблиц.

Математическое моделирование и решение задач с помощью электронных таблиц.

Практика на компьютере: работа с готовой электронной таблицей: просмотр, ввод исходных данных, изменение формул; создание электронной таблицы для решения расчетной задачи; решение задач с использованием условной и логических функций; манипулирование фрагментами ЭТ (удаление и вставка строк, сортировка строк). Использование встроенных графических средств.

Численный эксперимент с данной информационной моделью в среде электронной таблицы.

# **9 класс**

#### **Общее число часов: 31 ч. Резерв учебного времени: 4 часа.**

# **1. Управление и алгоритмы 12 ч (5+7)**

Кибернетика. Кибернетическая модель управления.

Понятие алгоритма и его свойства. Исполнитель алгоритмов: назначение, среда исполнителя система команд исполнителя, режимы работы.

Языки для записи алгоритмов (язык блок-схем, учебный алгоритмический язык). Линейные, ветвящиеся и циклические алгоритмы. Структурная методика алгоритмизации. Вспомогательные алгоритмы. Метод пошаговой детализации.

Практика на компьютере: работа с учебным исполнителем алгоритмов; составление линейных, ветвящихся и циклических алгоритмов управления исполнителем; составление алгоритмов со сложной структурой; использование вспомогательных алгоритмов (процедур, подпрограмм).

# **2. Введение в программирование 15 ч (5+7)**

Алгоритмы работы с величинами: константы, переменные, понятие типов данных, ввод и вывод данных.

Языки программирования высокого уровня (ЯПВУ), их классификация. Структура программы на языке Паскаль. Представление данных в программе. Правила записи основных операторов: присваивания, ввода, вывода, ветвления, циклов. Структурный тип данных – массив. Способы описания и обработки массивов.

Этапы решения задачи с использованием программирования: постановка, формализация, алгоритмизация, кодирование, отладка, тестирование.

Практика на компьютере: знакомство с системой программирования на языке Паскаль; ввод, трансляция и исполнение данной программы; разработка и исполнение линейных, ветвящихся и циклических программ; программирование обработки массивов.

#### **3. Информационные технологии и общество 4 ч (4+0)**

Предыстория информационных технологий. История ЭВМ и ИКТ. Понятие информационных ресурсов. Информационные ресурсы современного общества. Понятие об информационном обществе. Проблемы безопасности информации, этические и правовые нормы в информационной сфере.

# **Материально-техническое обеспечение**

#### **Перечень учебно-методического обеспечения**

Рабочая программа базового курса информатики ориентирована на использование учебно-методического комплекса авторов Семакин И. Г., Залогова Л. А., Русаков С. В., Шестакова Л. В., который включает в себя учебники завершенной предметной линии для 7-9 классов.

Для реализации рабочей программы используется **учебно-методический комплект**, включающий:

1. Семакин И. Г., Залогова Л. А., Русаков С. В., Шестакова Л. В. Информатика и ИКТ: учебник для 7 класса. М.: БИНОМ. Лаборатория знаний, 2021.

2. Семакин И. Г., Залогова Л. А., Русаков С. В., Шестакова Л. В. Информатика и ИКТ: учебник для 8 класса. М.: БИНОМ. Лаборатория знаний, 2021.

3. Семакин И. Г., Залогова Л. А., Русаков С. В., Шестакова Л. В. Информатика и ИКТ: учебник для 8 класса. М.: БИНОМ. Лаборатория знаний, 2021.

3. Информатика и ИКТ : задачник-практикум / Под ред. И. Г. Семакина, Е. К. Хеннера. М.: БИНОМ. Лаборатория знаний, 2012.

4. И. Г. Семакин, Т. Ю. Шеина. Методическое пособие по преподаванию курса «Информатика и ИКТ» в основной школе. М.: БИНОМ. Лаборатория знаний, 2011.

# *Электронные образовательные ресурсы:*

1. Комплект цифровых образовательных ресурсов (ЦОР), размещенный в Единой коллекции ЦОР [\(http://school-collection.edu.ru/\)](http://school-collection.edu.ru/). Важной составляющей УМК является комплект цифровых образовательных ресурсов (ЦОР), размещенный на портале Единой коллекции ЦОР. Комплект включает в себя: демонстрационные материалы по теоретическому содержанию, раздаточные материалы для домашних и практических работ, контрольные материалы (тесты, интерактивный задачник); интерактивный справочник по ИКТ; исполнителей алгоритмов, модели, тренажеры и пр.

2. Комплект дидактических материалов для текущего контроля результатов обучения по информатике в основной школе, под ред. И.Г. Семакина (доступ через авторскую мастерскую И.Г.Семакина на сайте методической службы издательства: [http://www.metodist.lbz.ru](http://www.metodist.lbz.ru/) Учебники являются ядром целостного УМК. Помимо учебников в УМК входят: программа по информатике, методическое пособие для учителя, практикум для учащихся, учебные пособия для подготовки к итоговой аттестации. Консультации, видеолекции и другая полезная для учителя информация доступны в авторской мастерской на сайте методической службы издательства: (http://metodist.lbz.ru/authors/informatika/2/).

#### **Перечень средств ИКТ, используемых для реализации программы**

#### *Техническое оборудование:*

- Компьютер
- Принтер МФУ
- Локальная компьютерная сеть

#### *Компьютерные программы:*

- Операционная система Windows
- Программа-архиватор
- Пакет программ МSOffice 2017
- Система программирования PascalABC
- Среда КуМИР
- Файловый менеджер (в составе операционной системы или др.).
- Браузер (входит в состав операционных систем или др.

# Приложение 1

# **Календарно-тематическое планирование 7 класс (34 часа)**

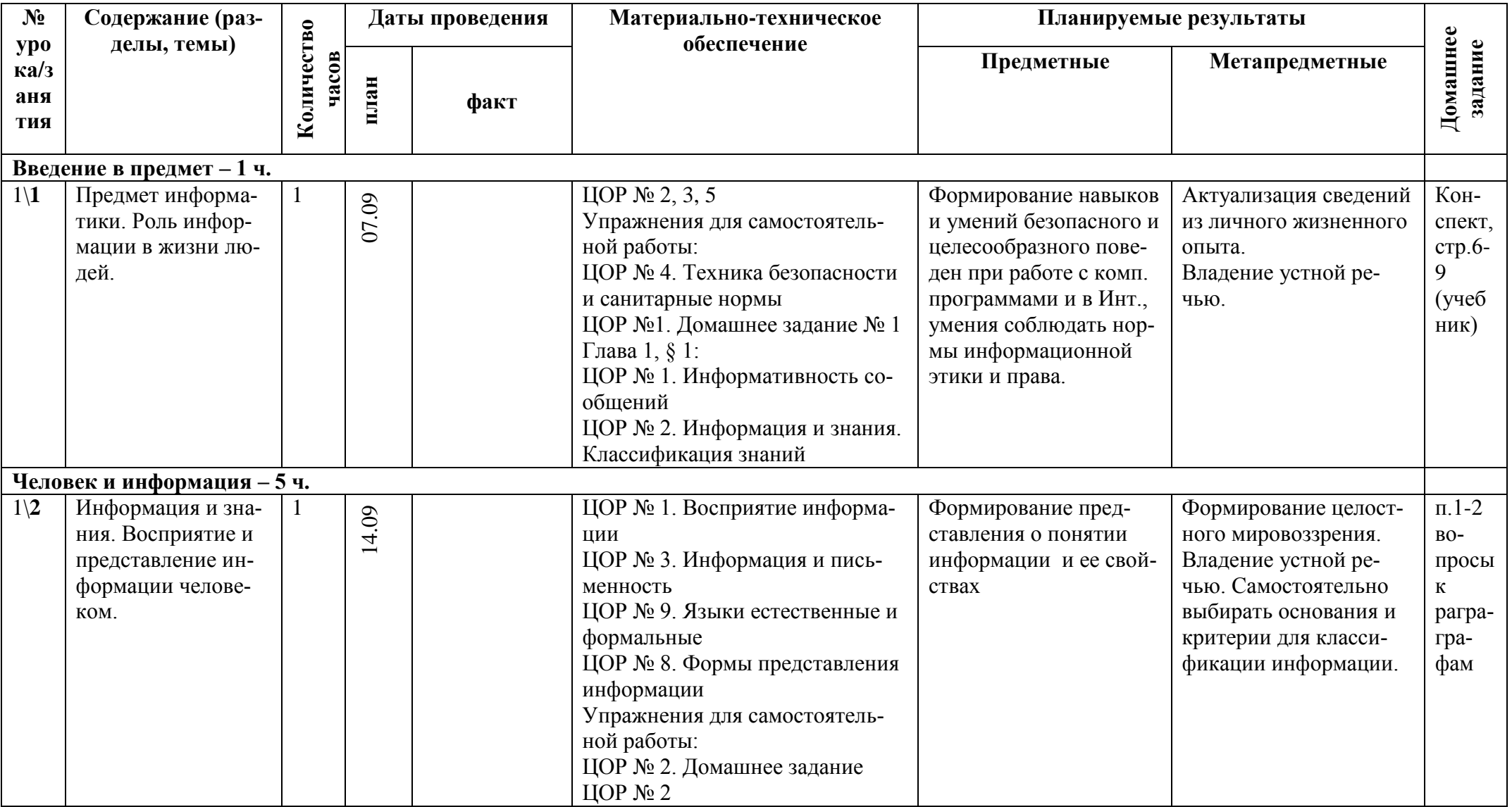

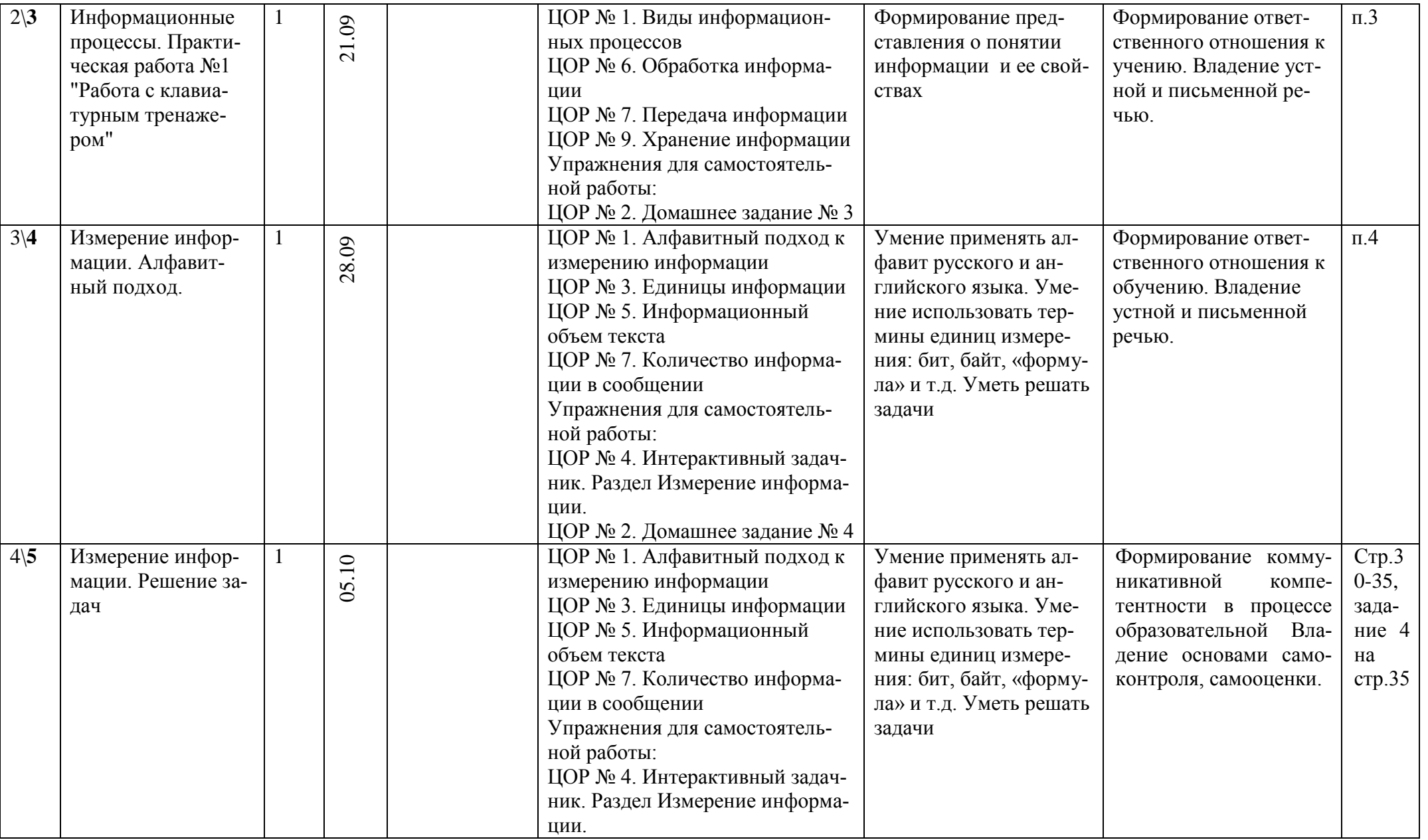

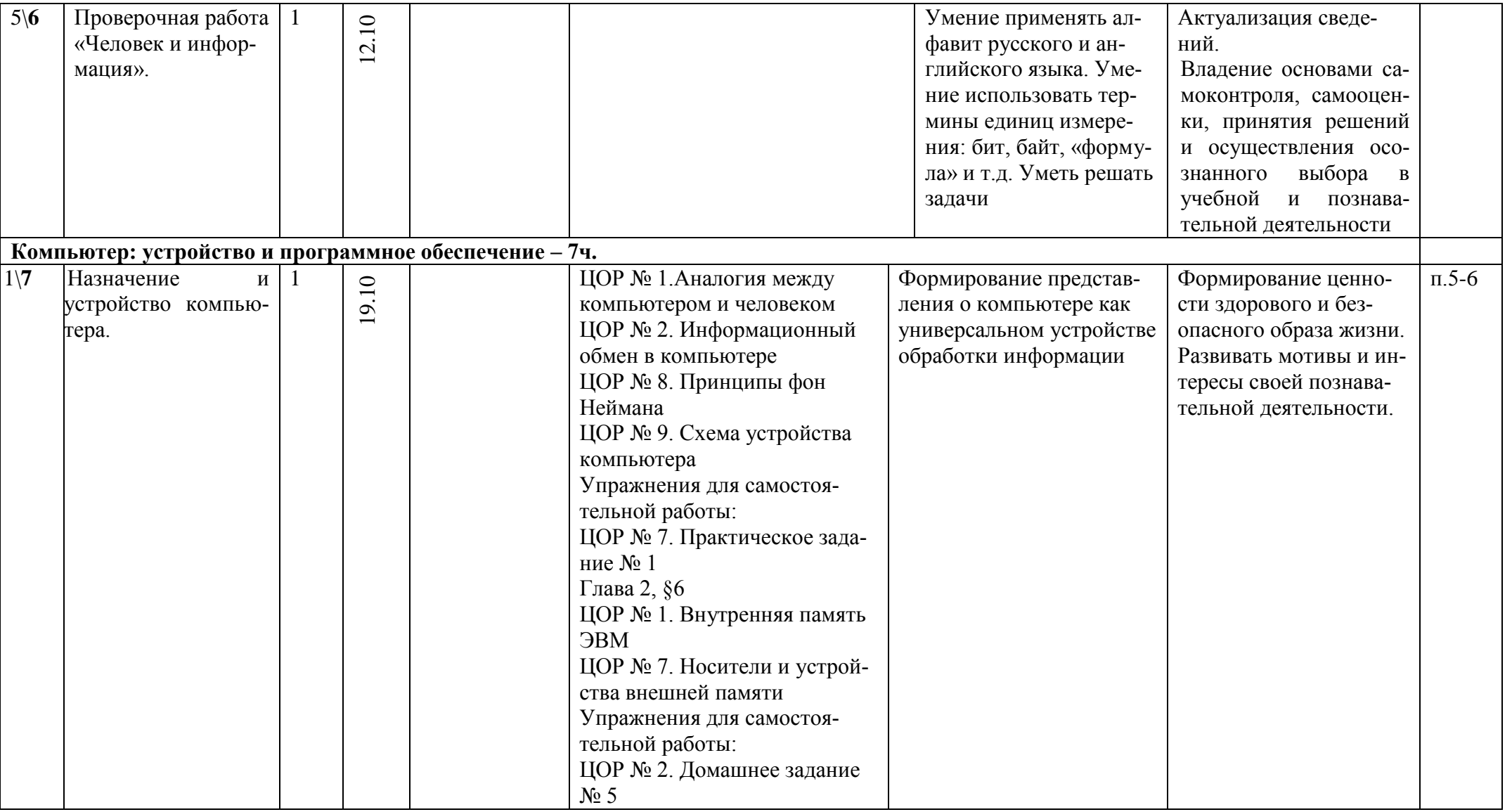

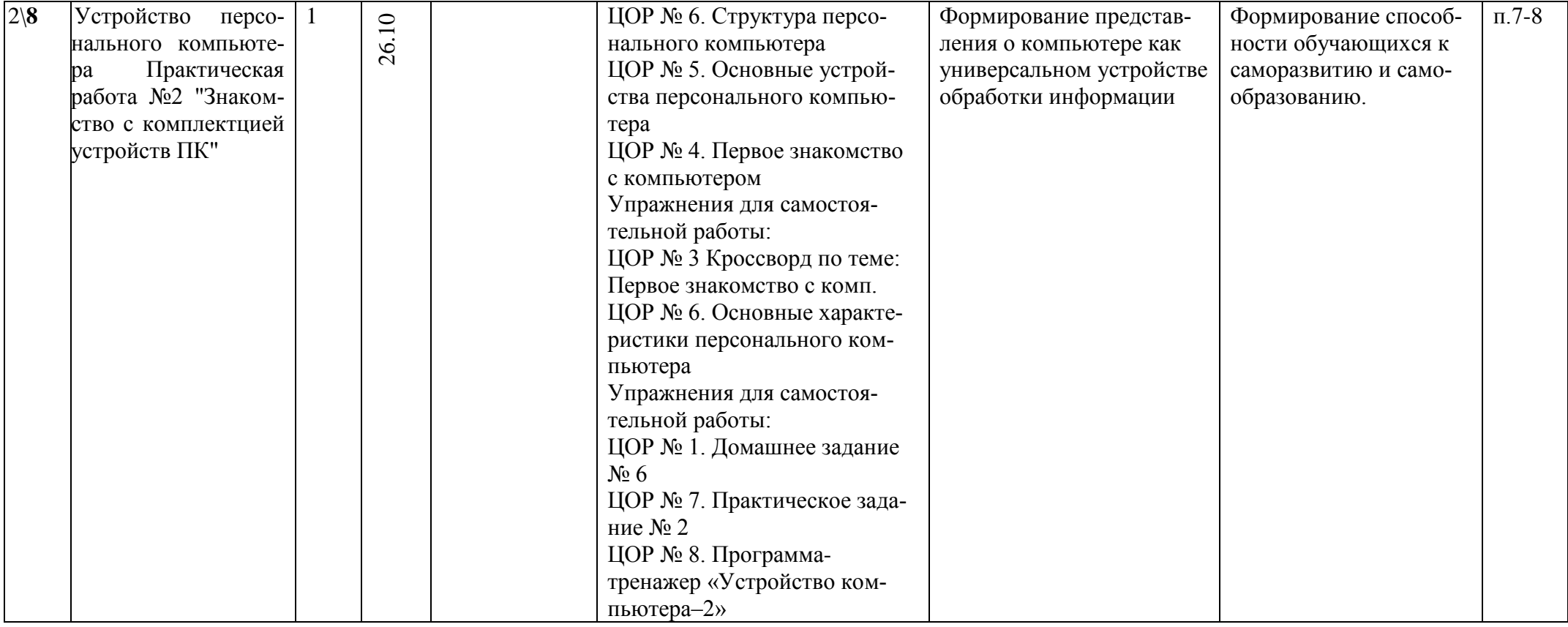

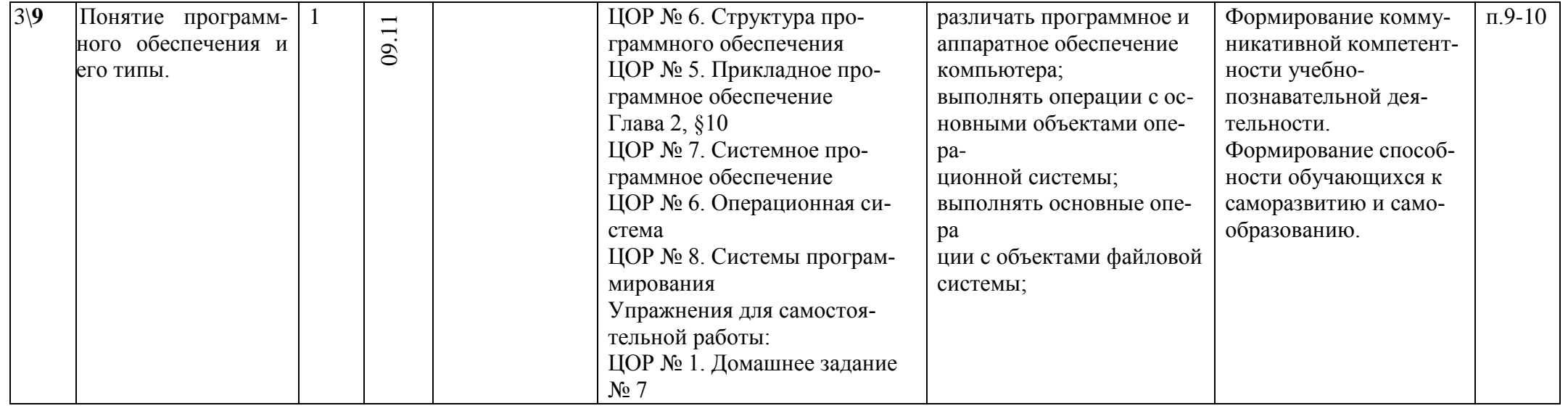

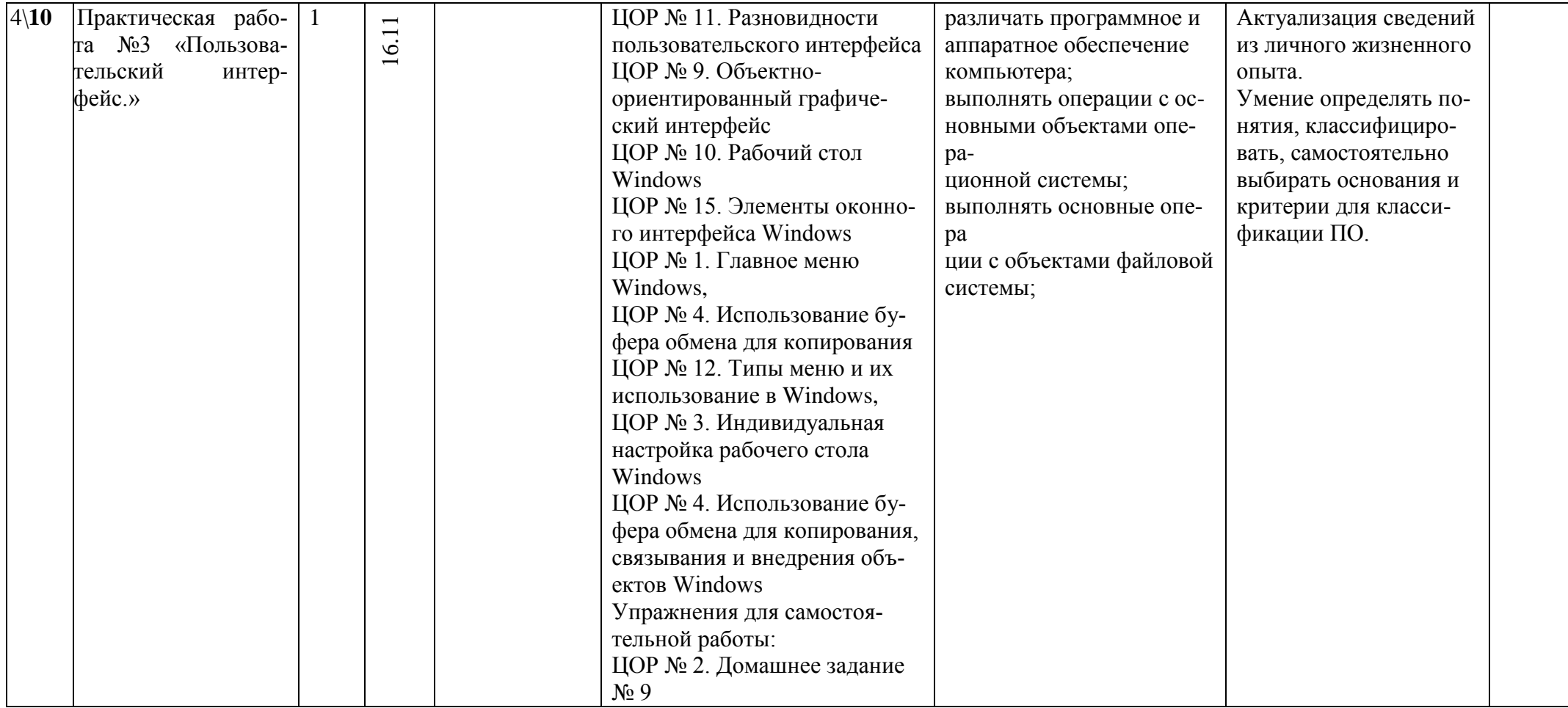

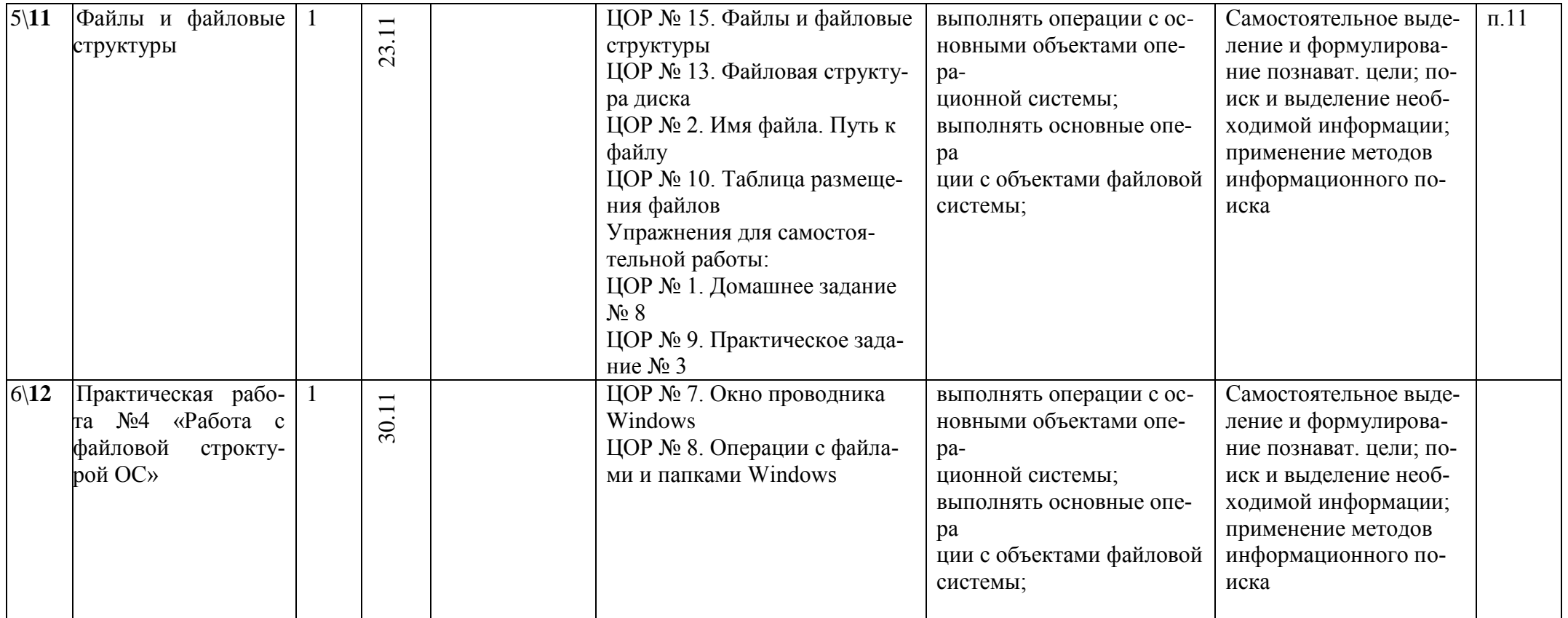

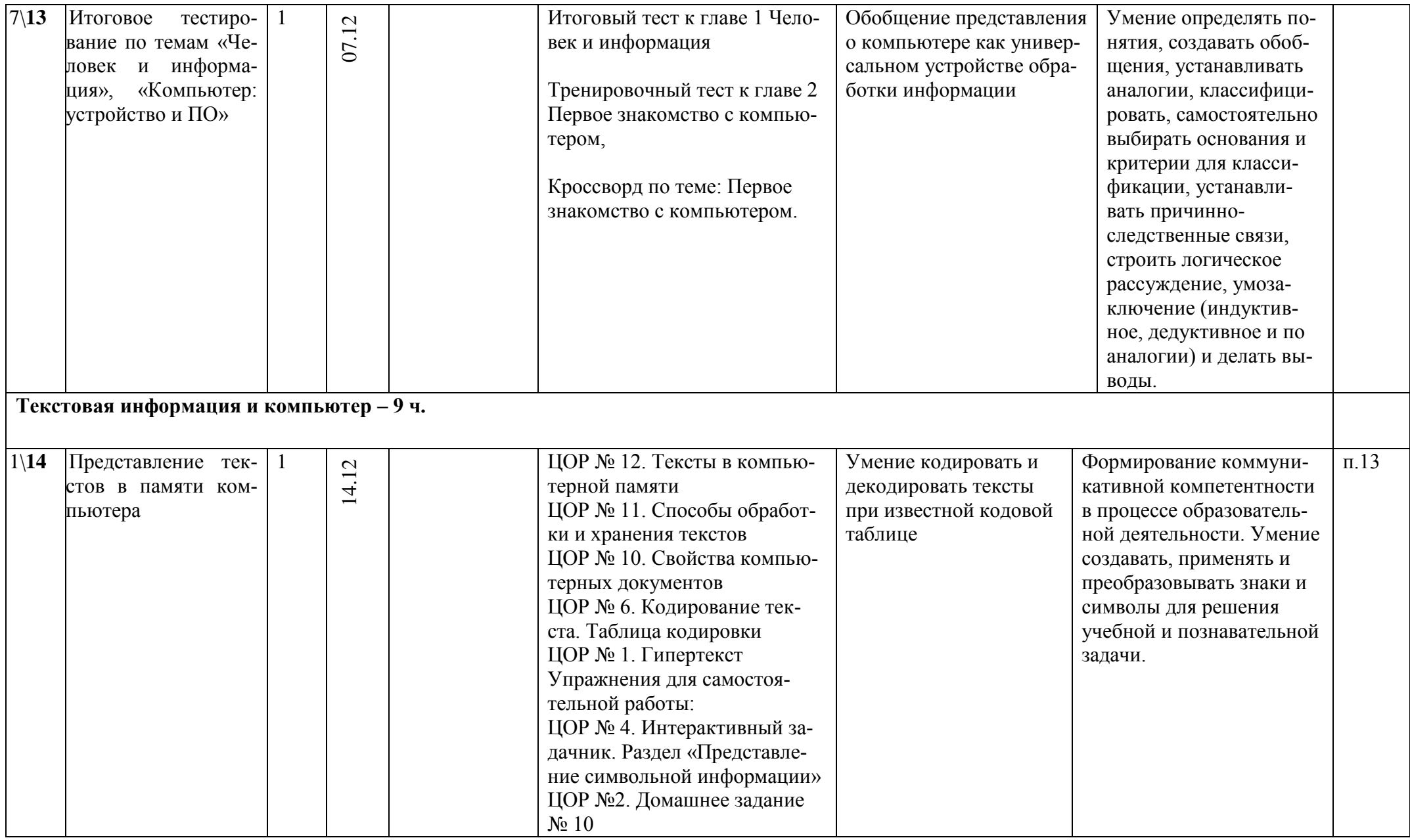

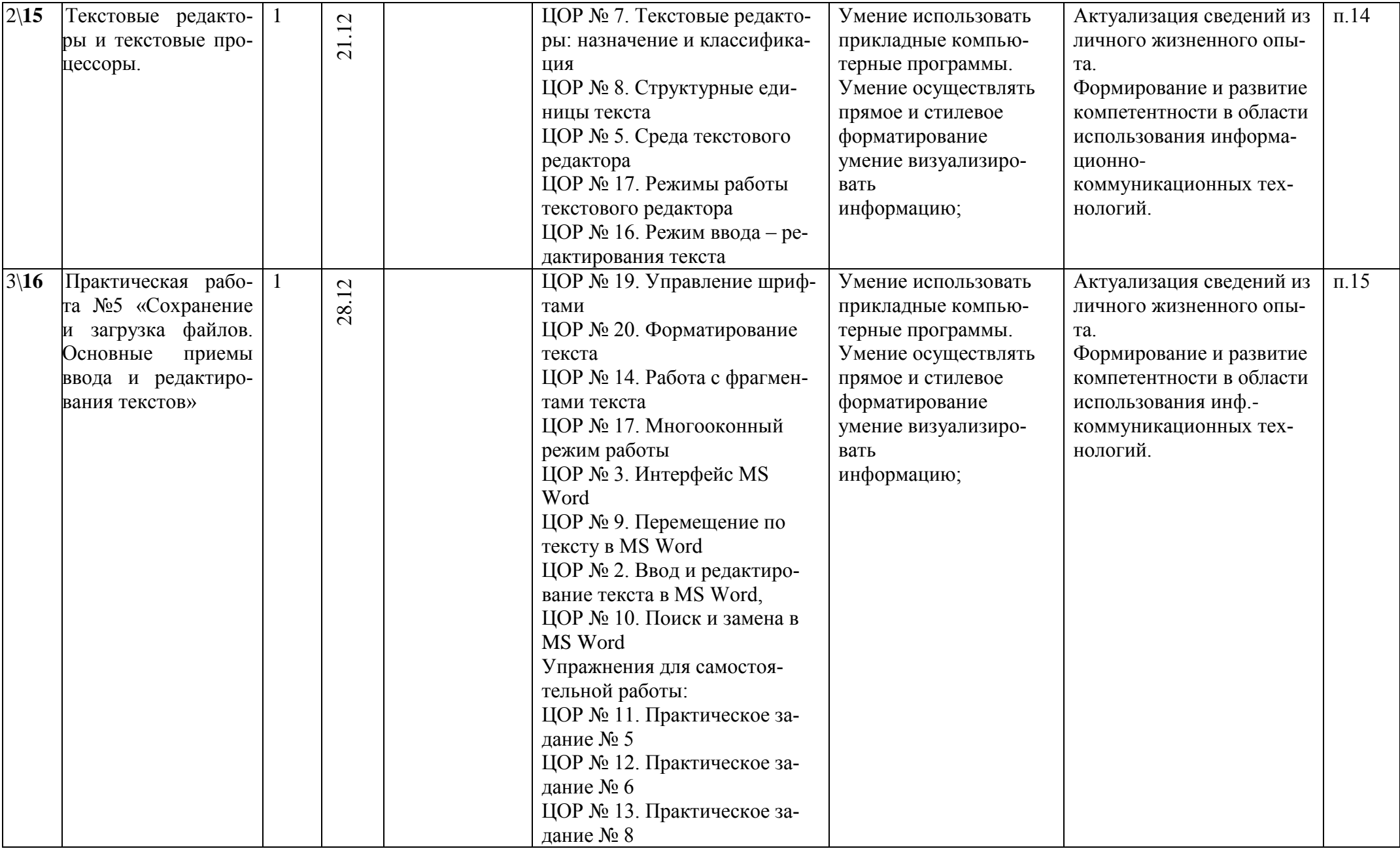

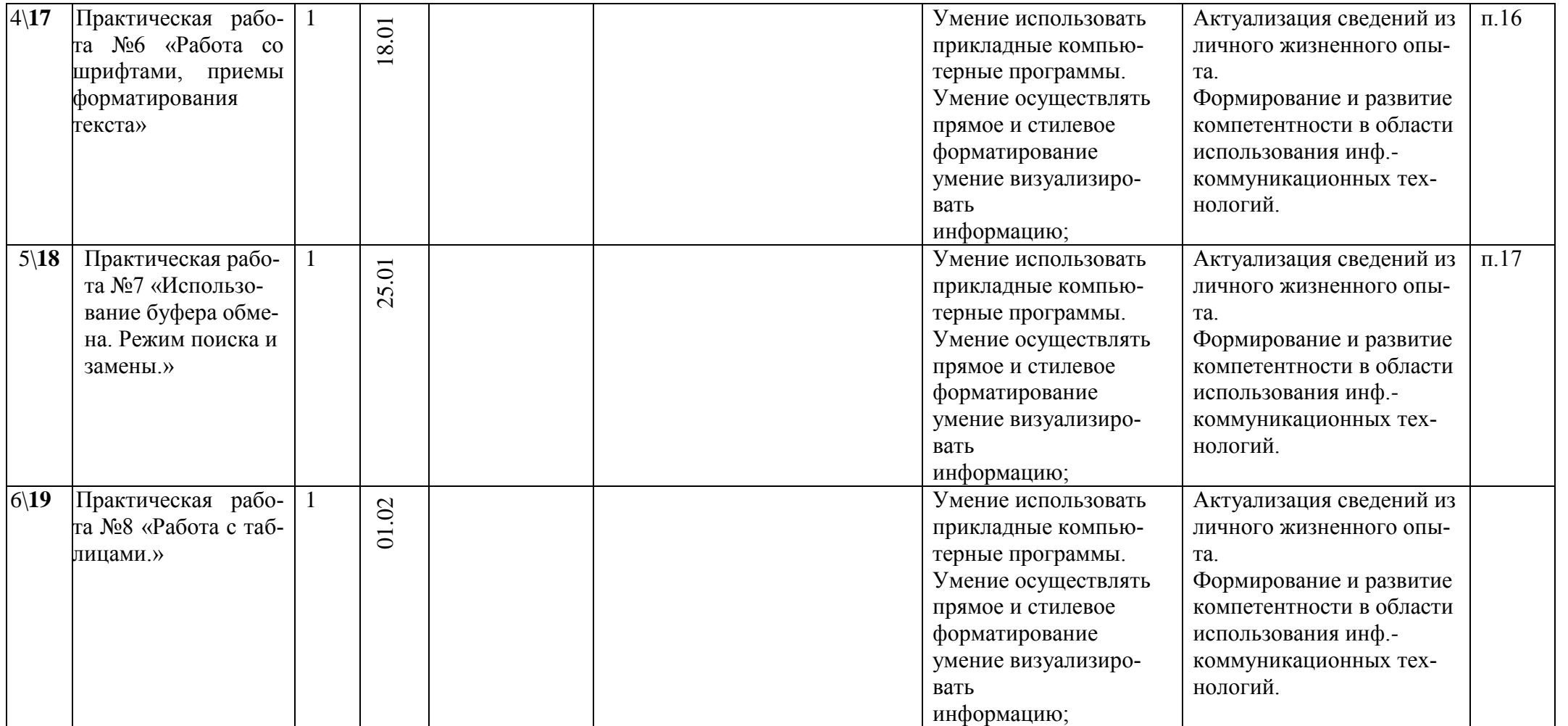

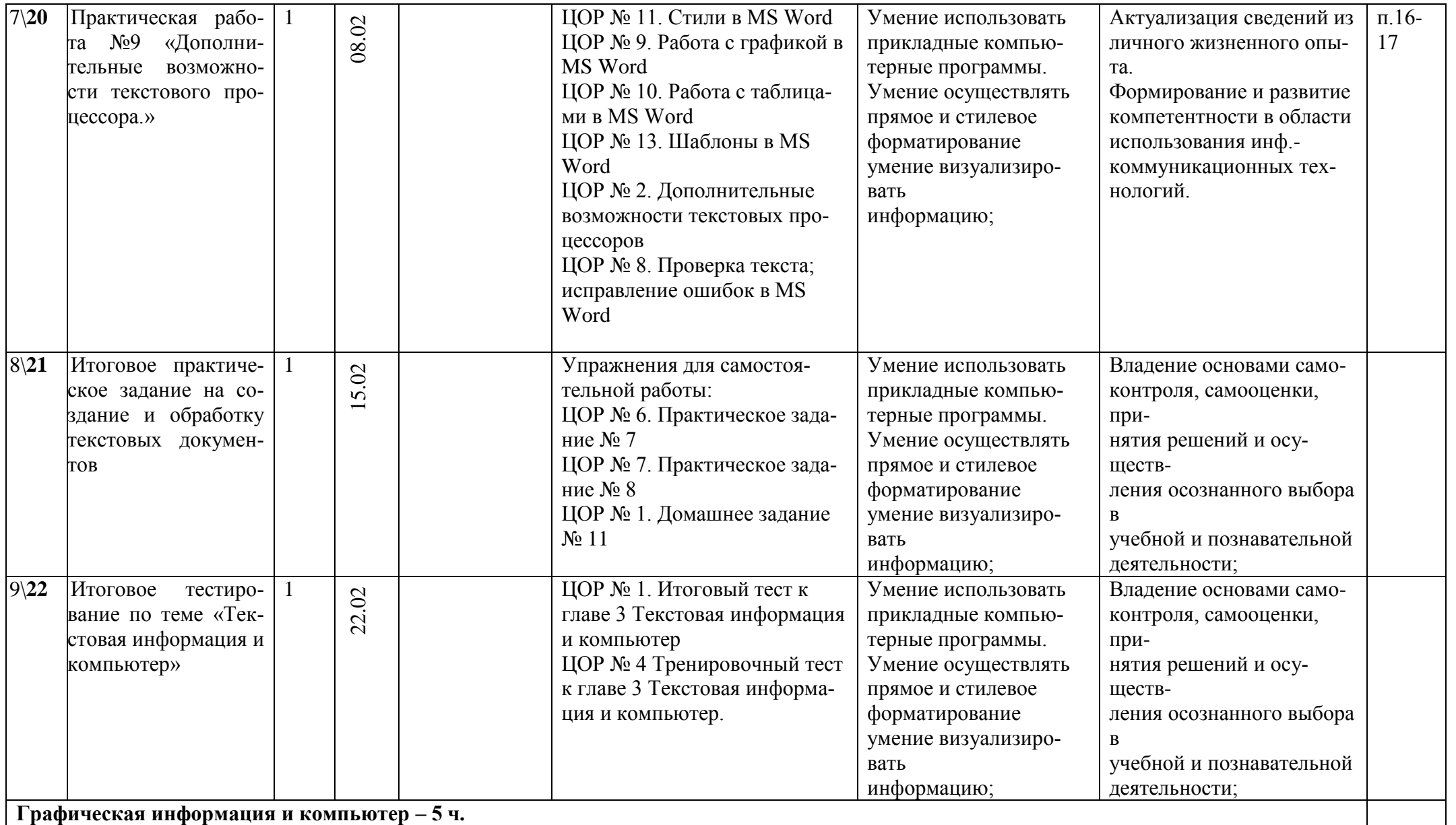

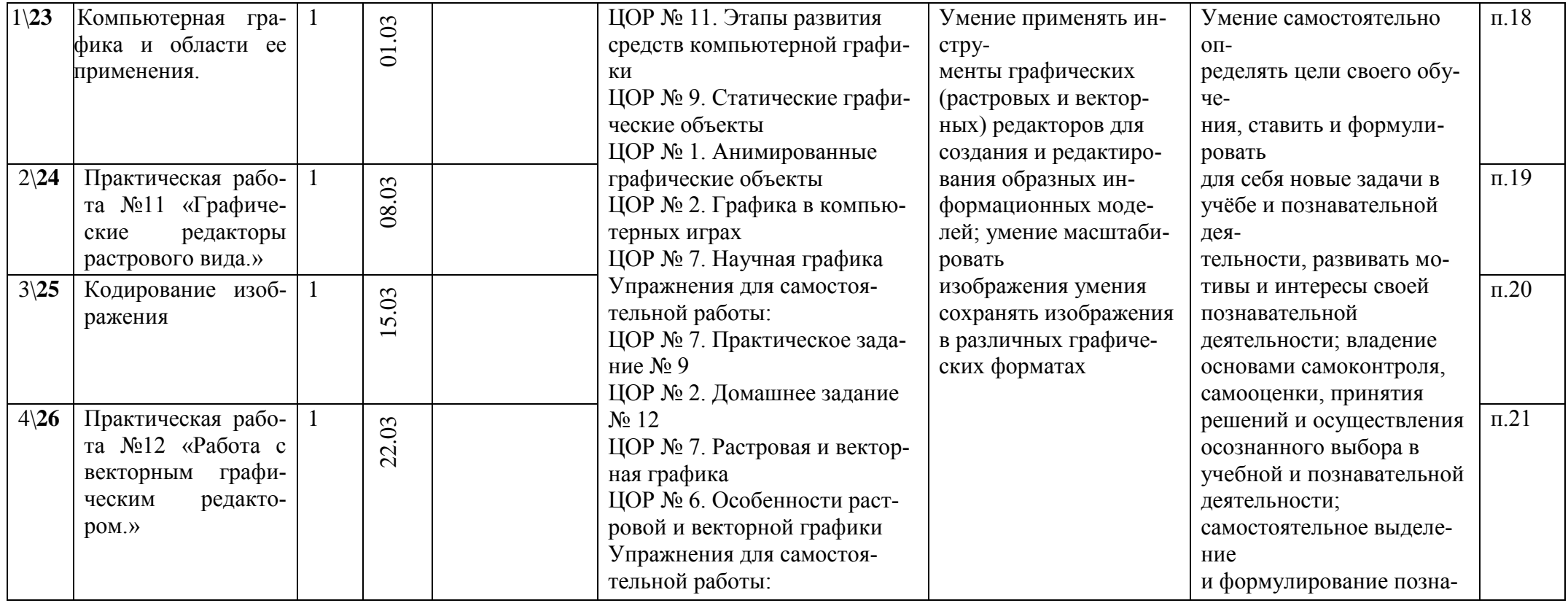

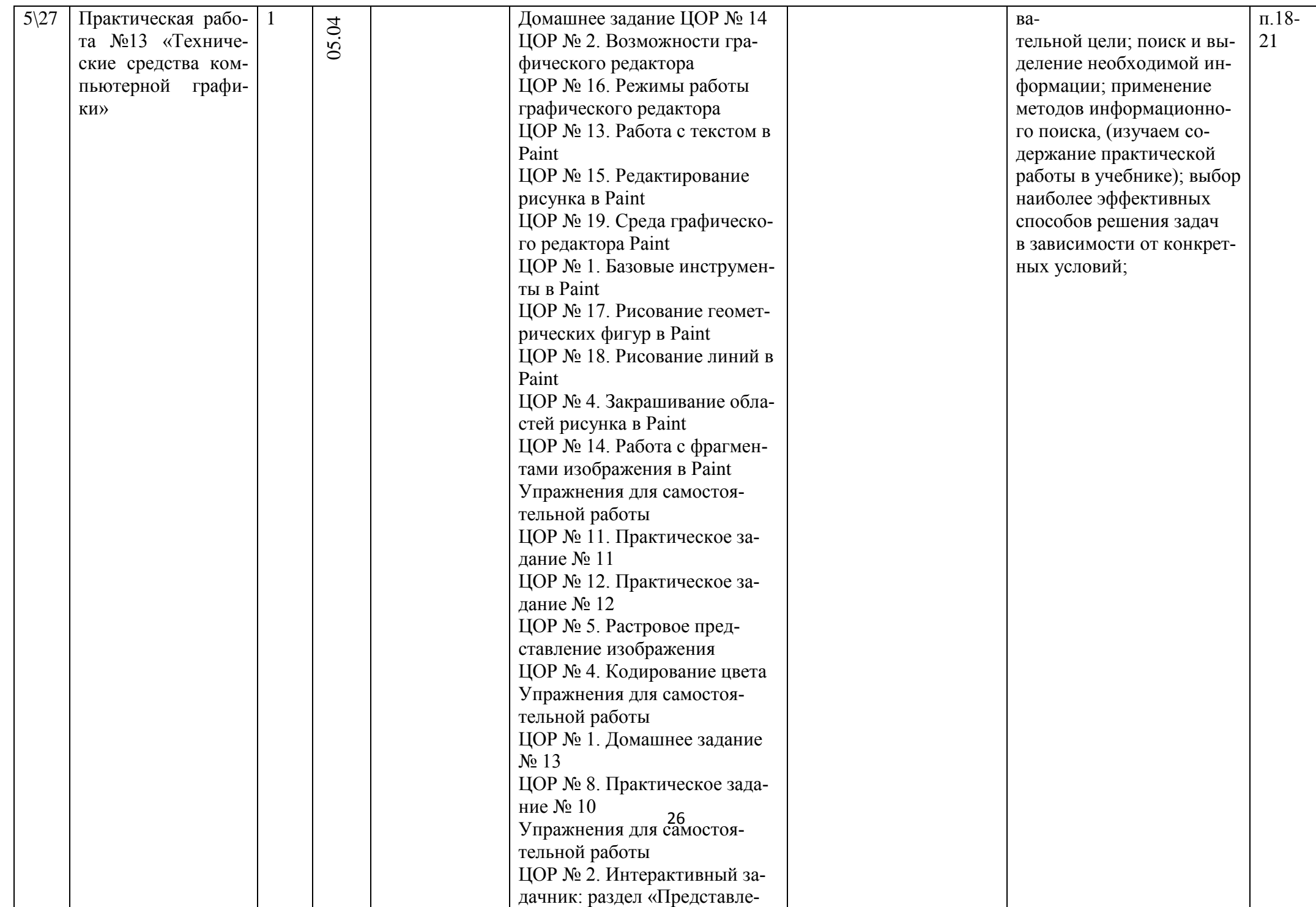

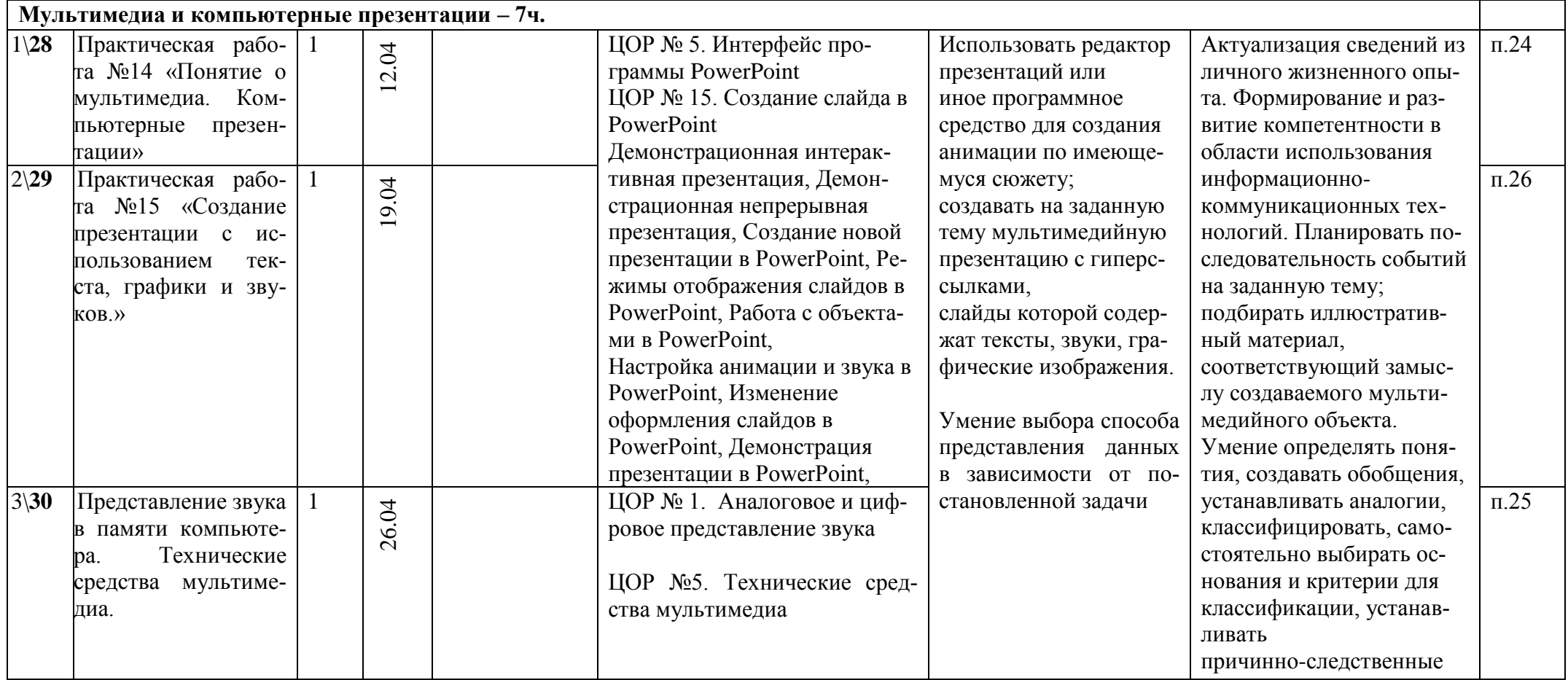

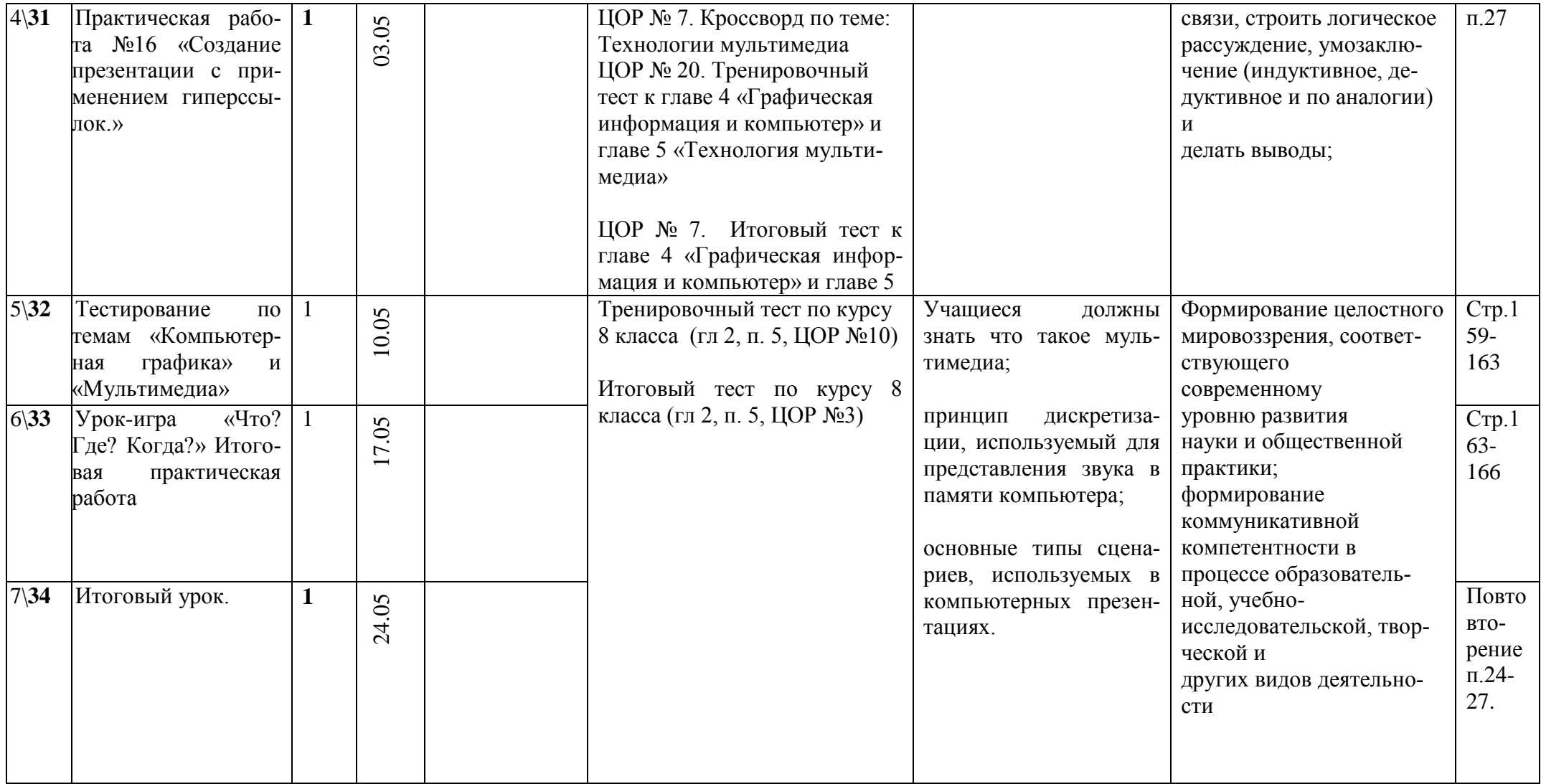

# Календарно-тематическое планирование 8 класс (34 часа)

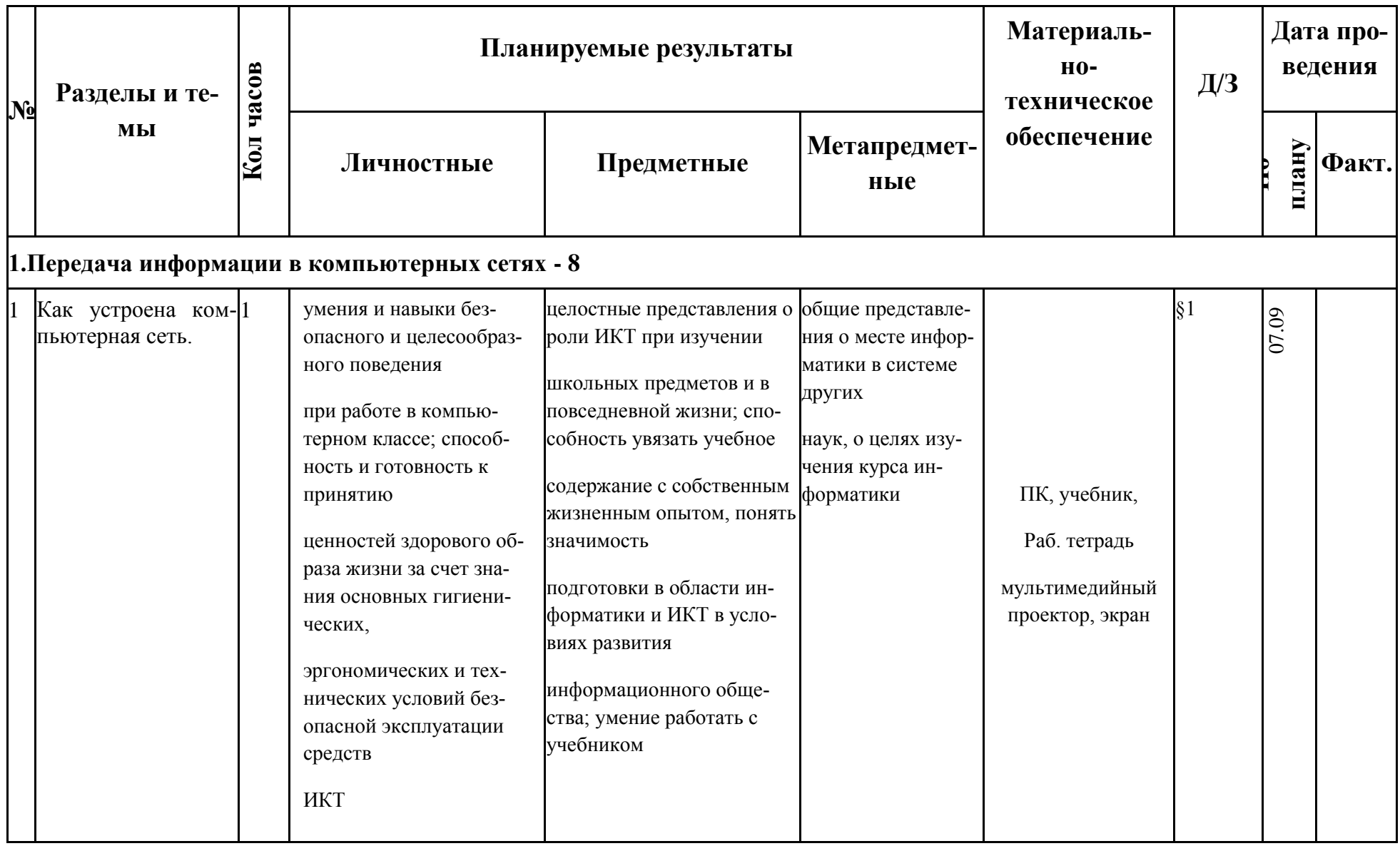

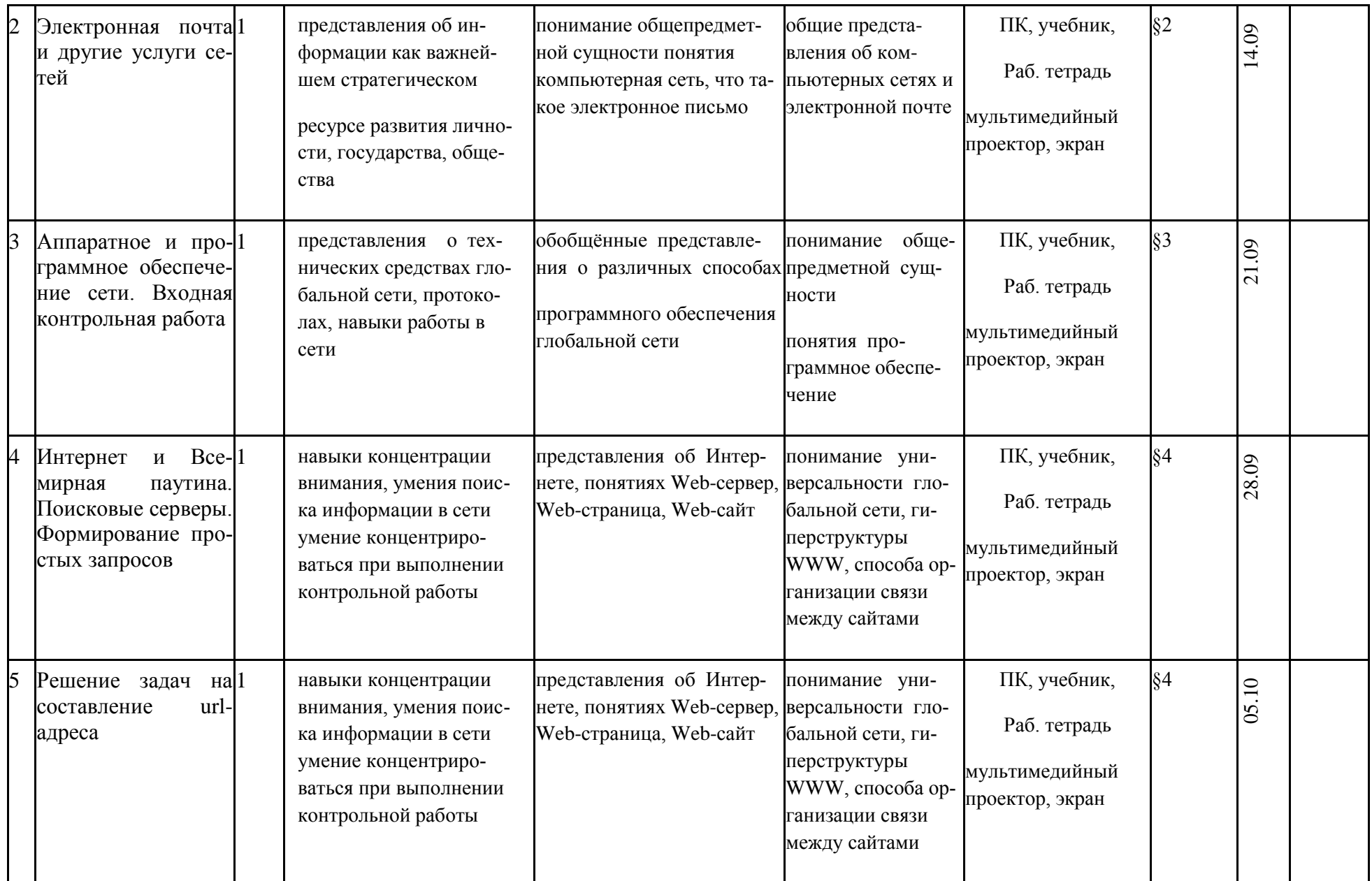

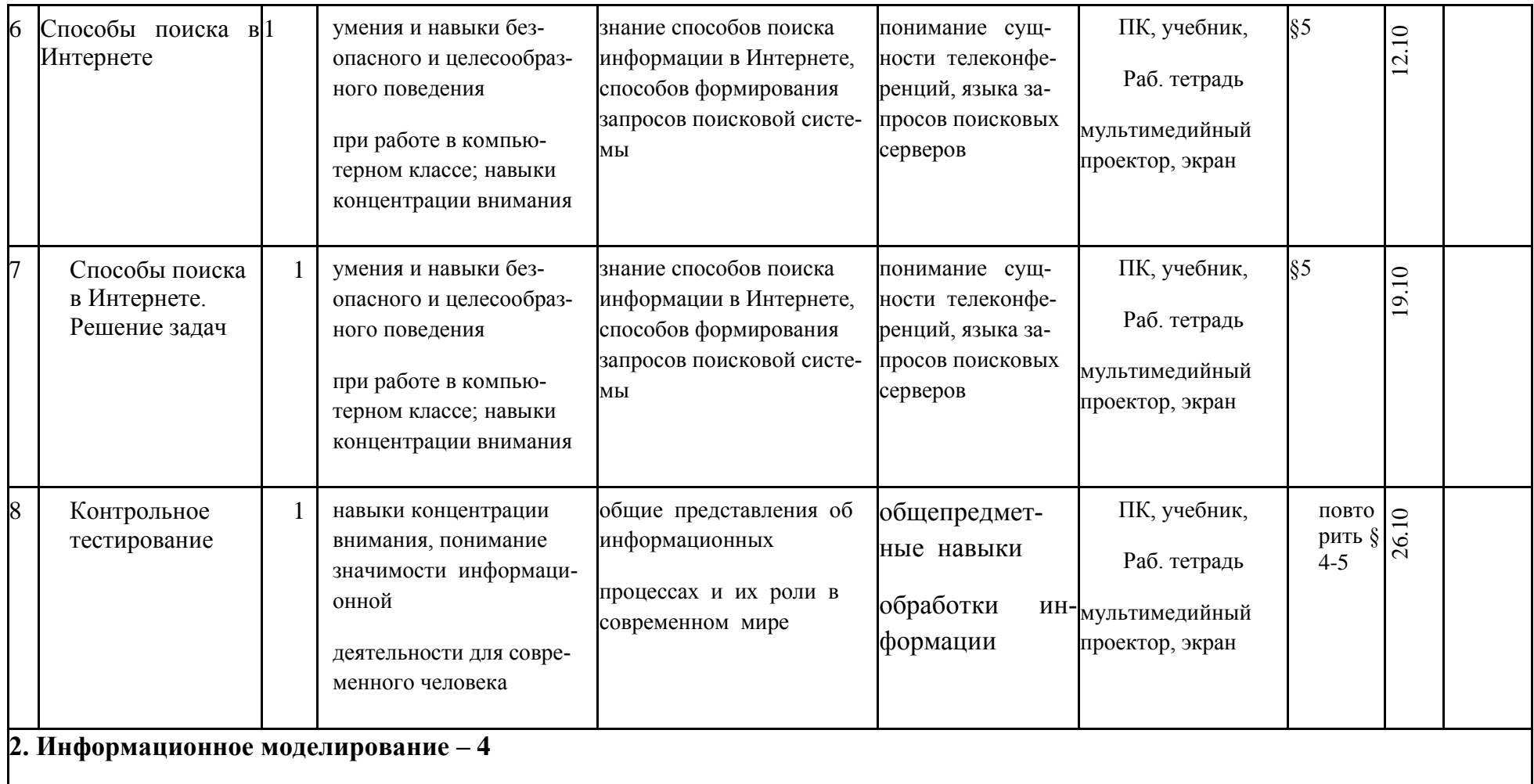

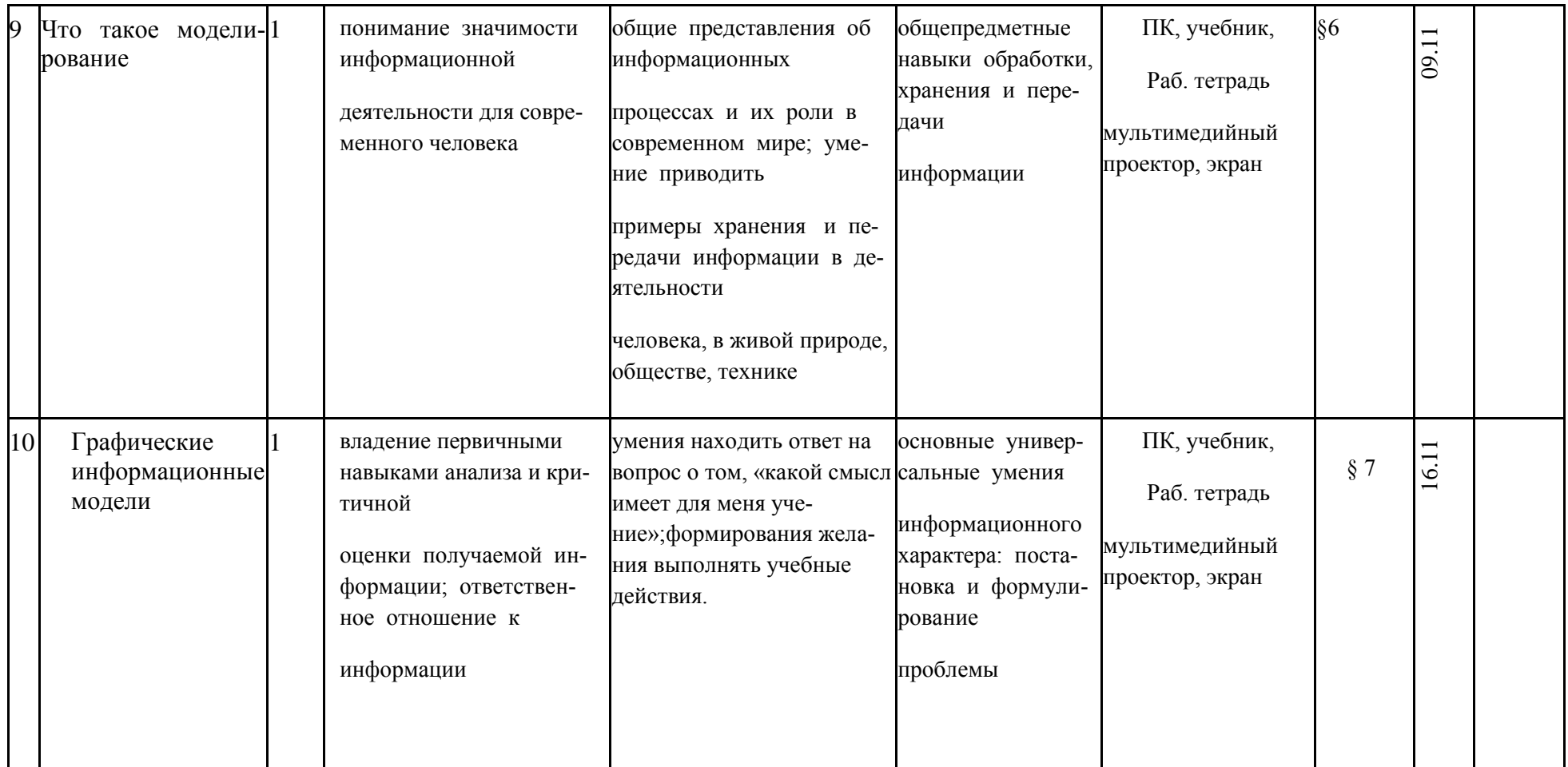

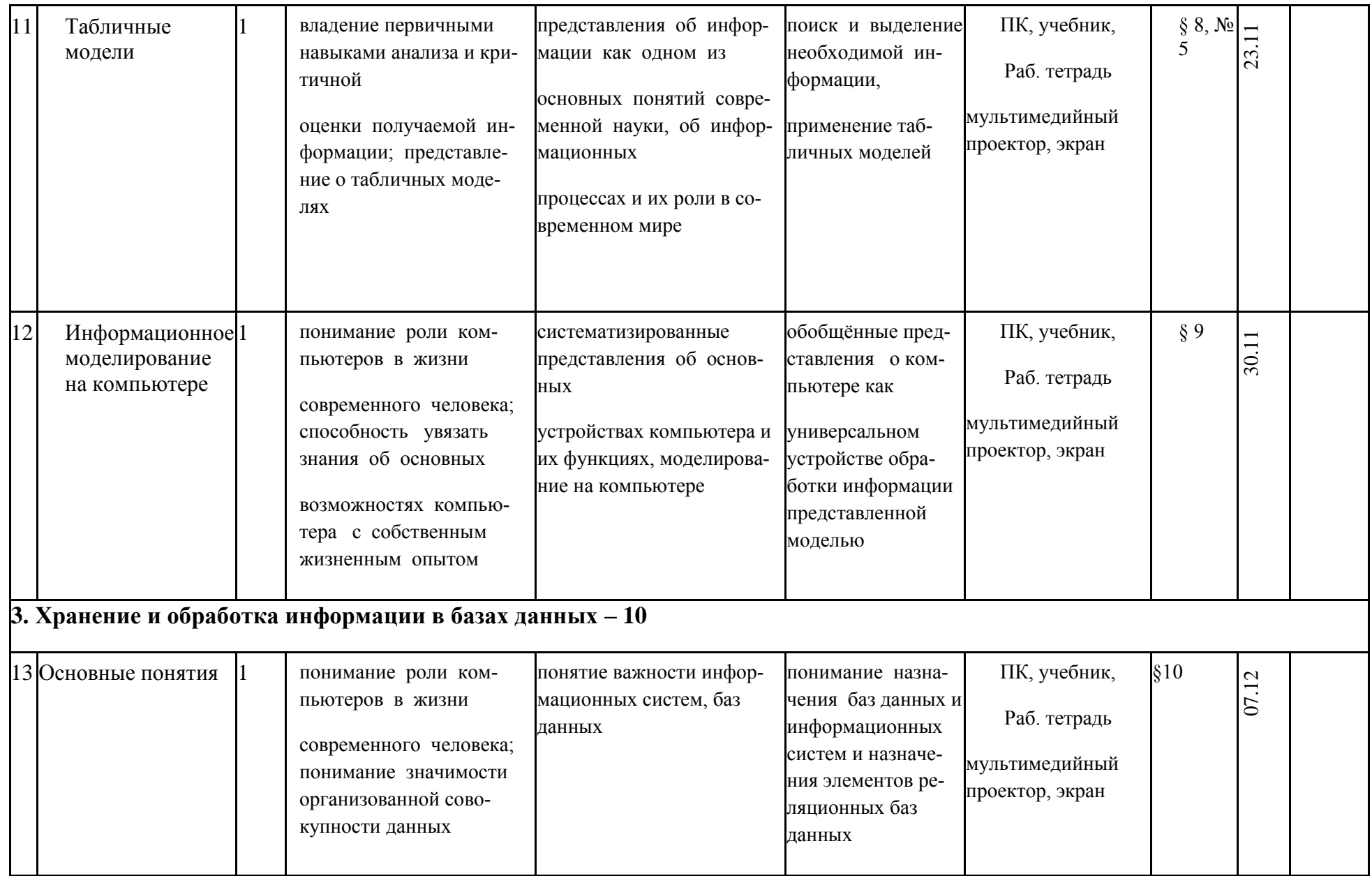

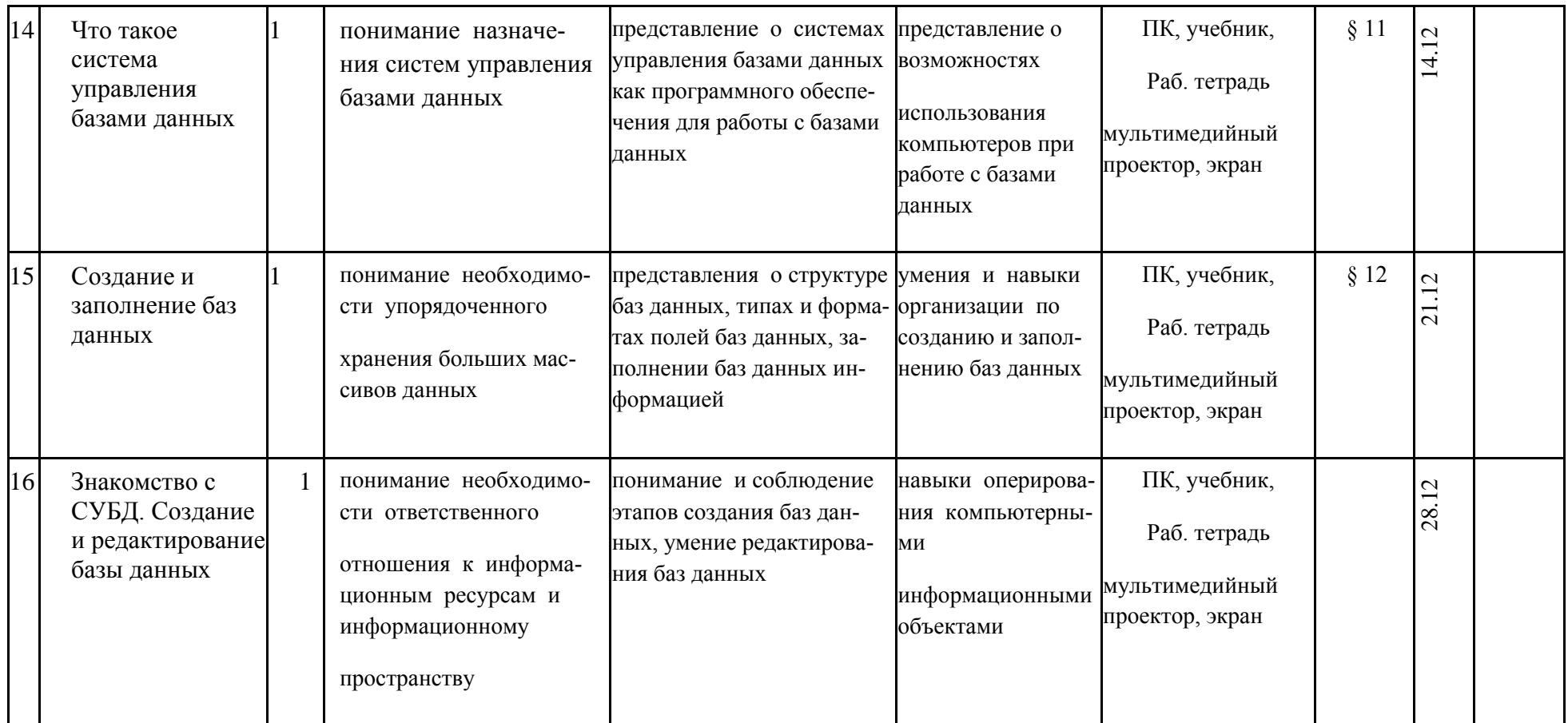

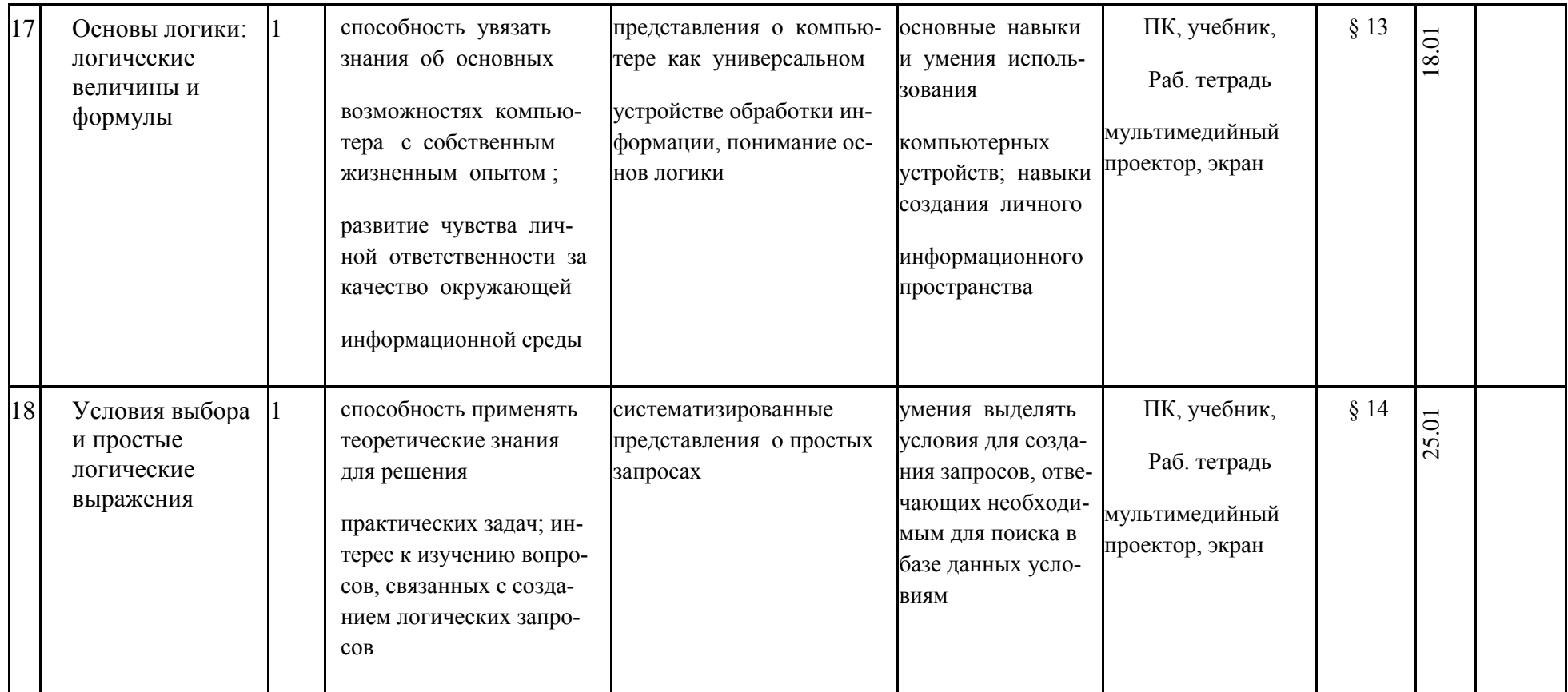

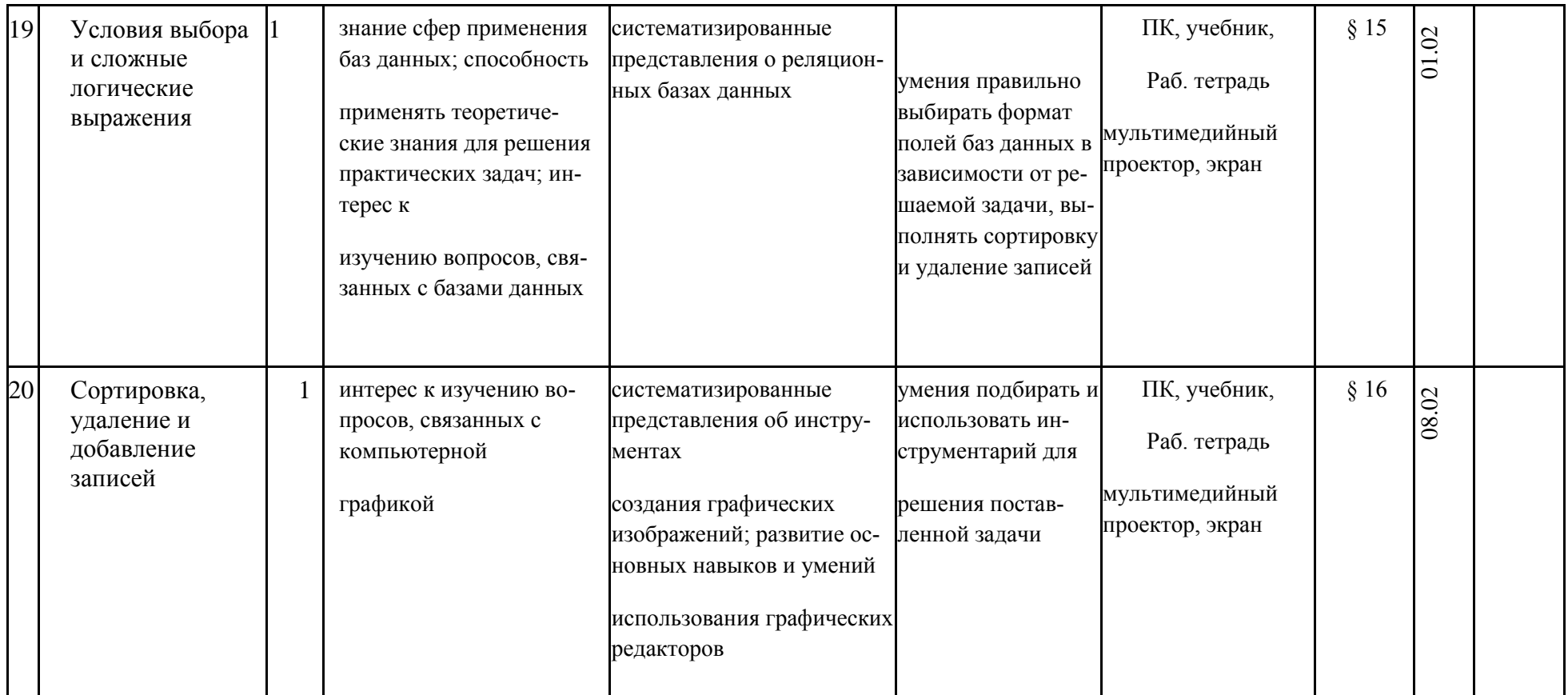

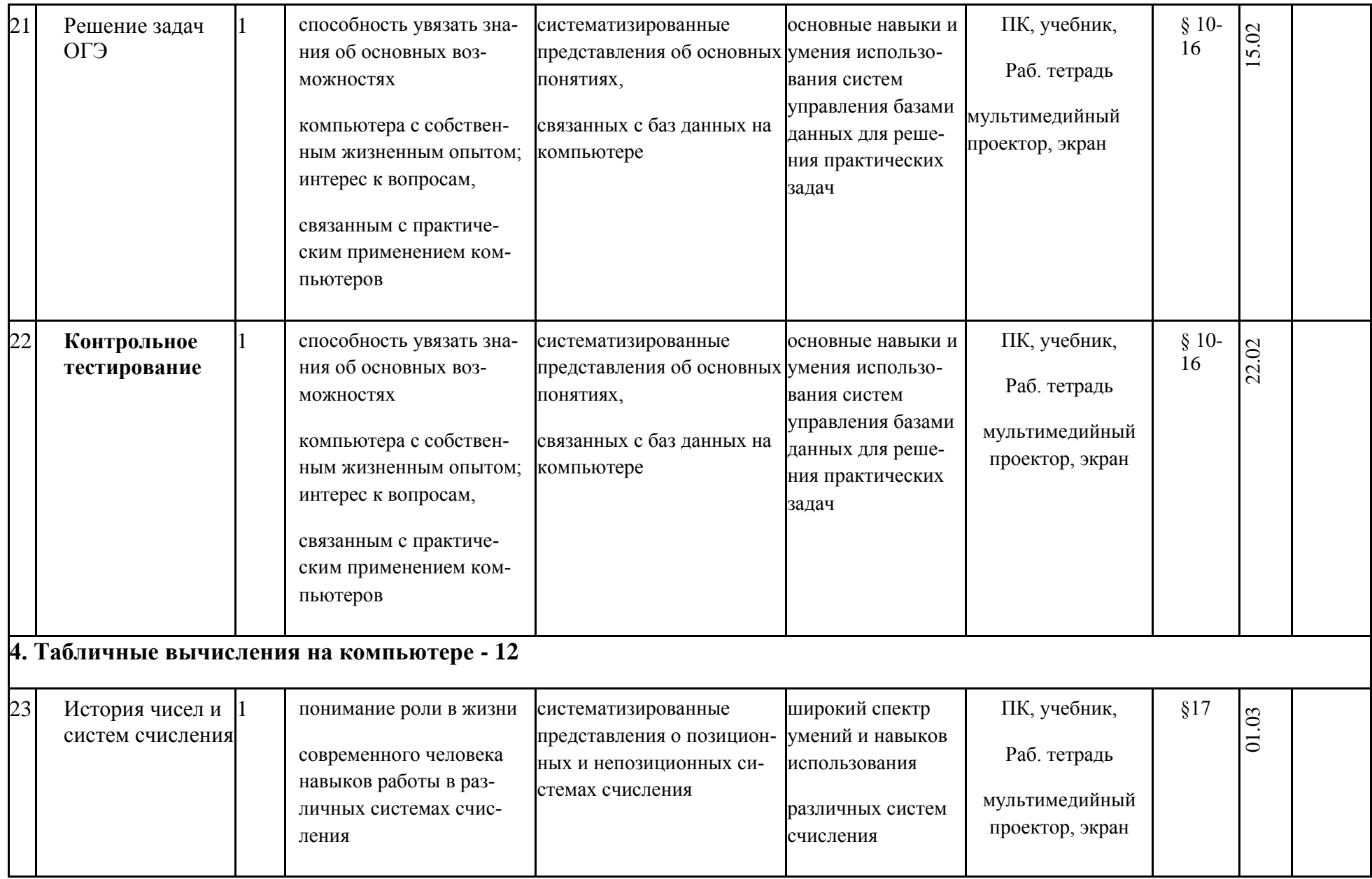

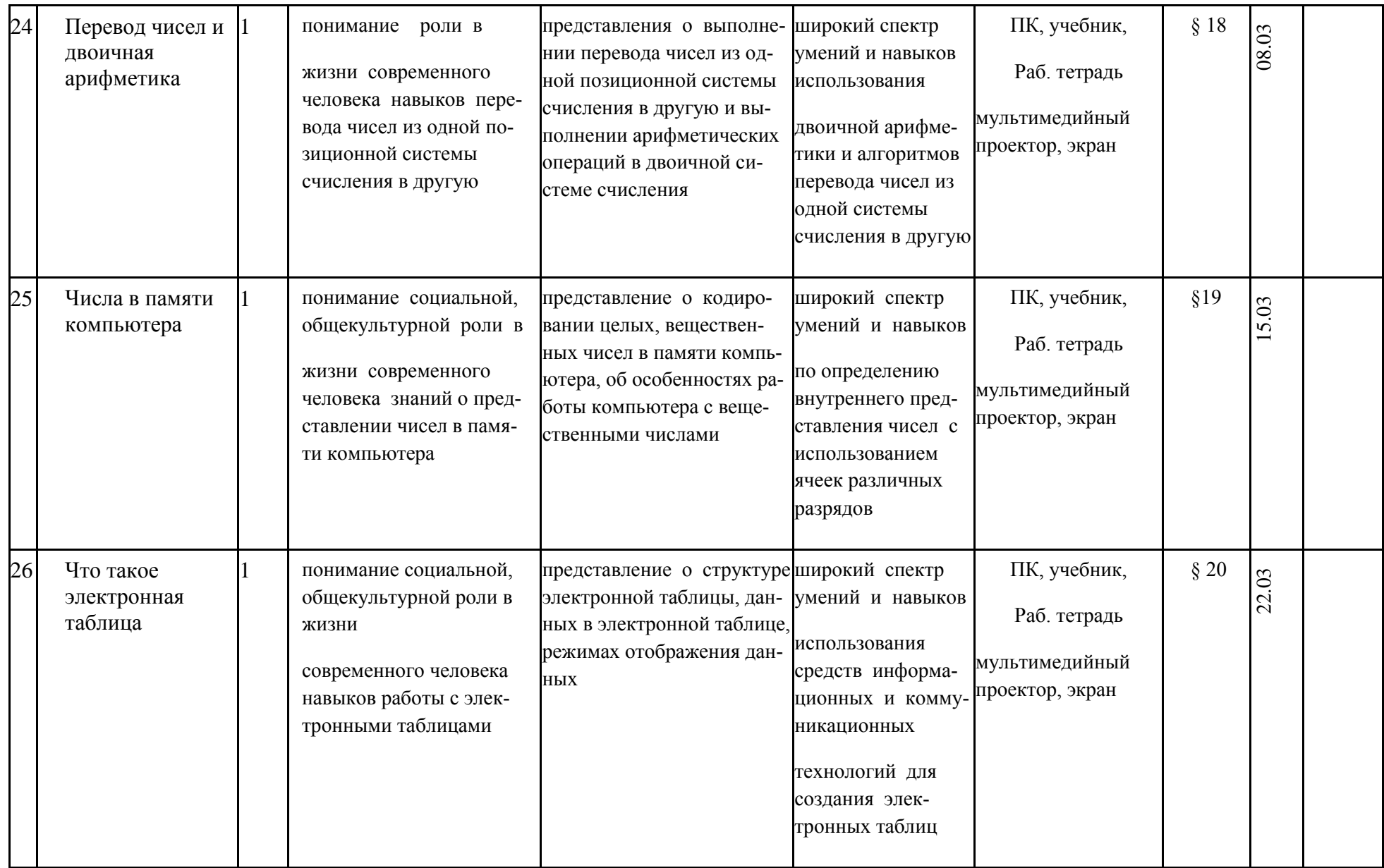

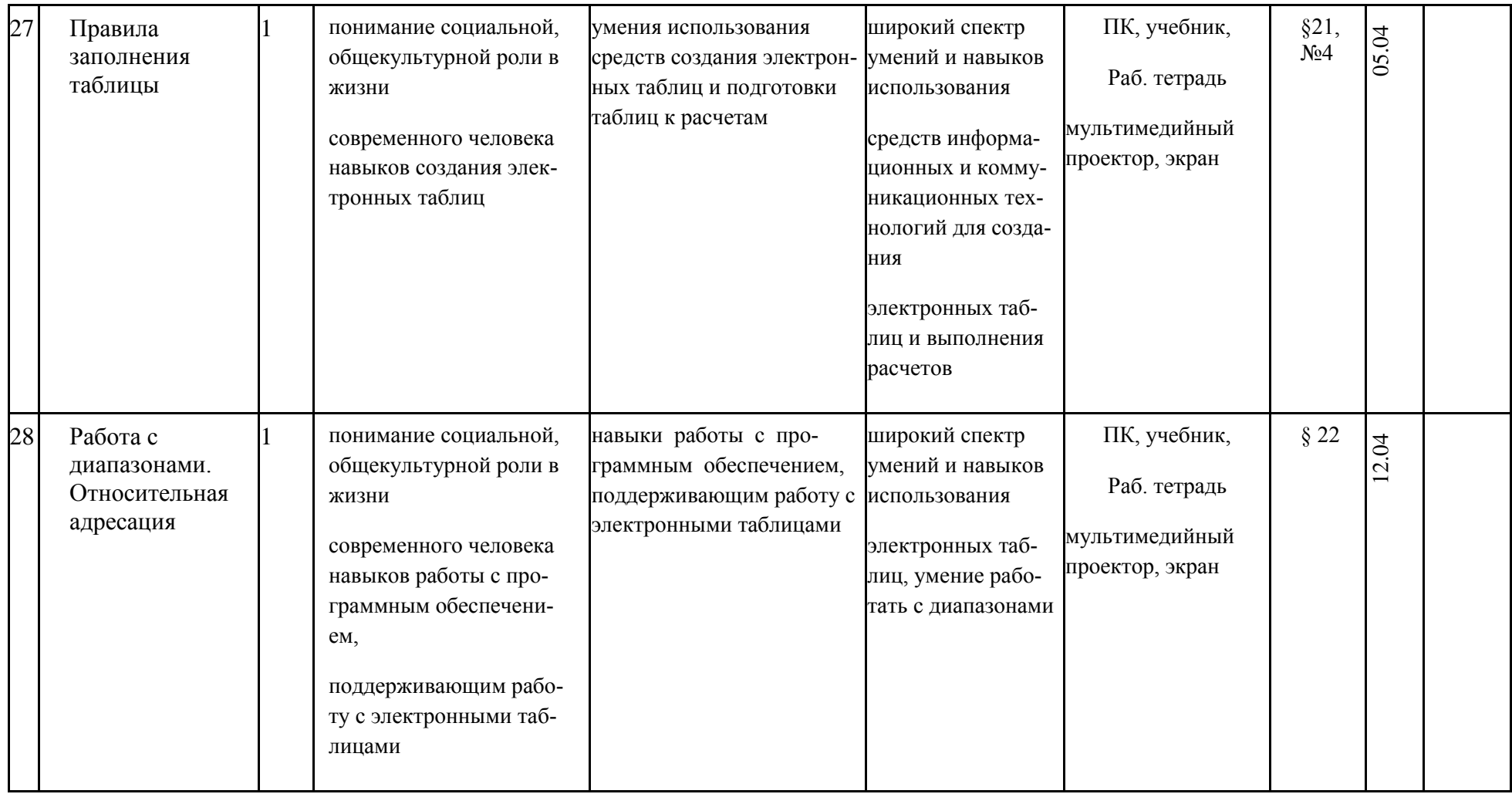

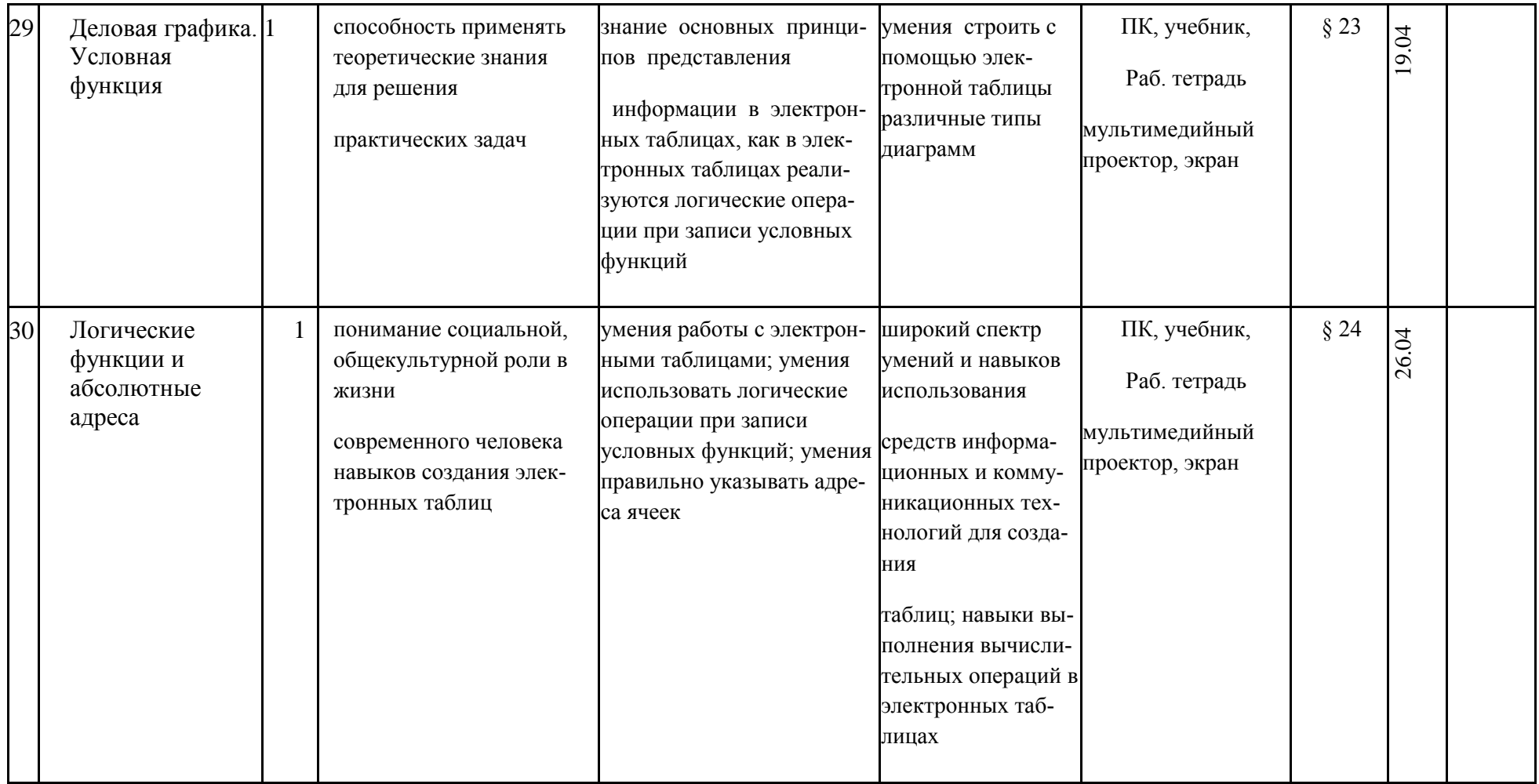

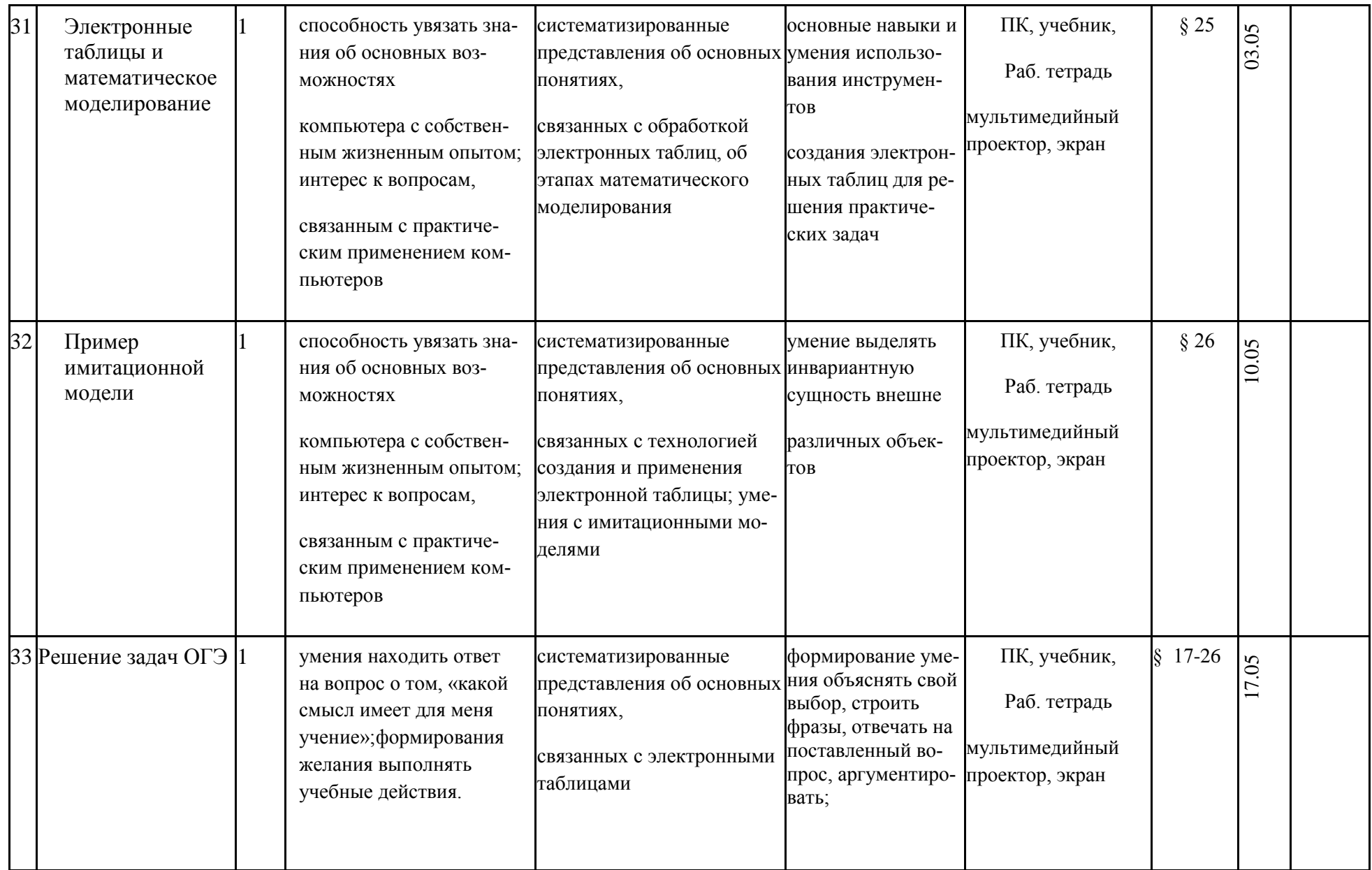

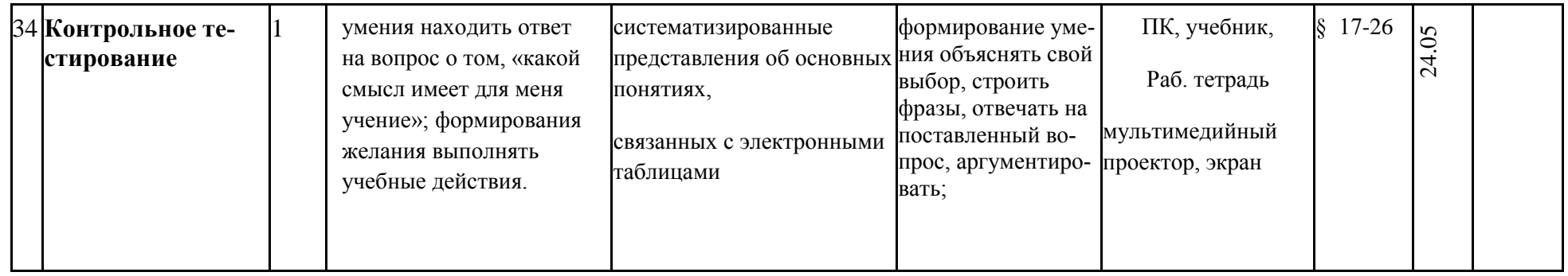

# **Календарно-тематическое планирование 9 класс (34 часа)**

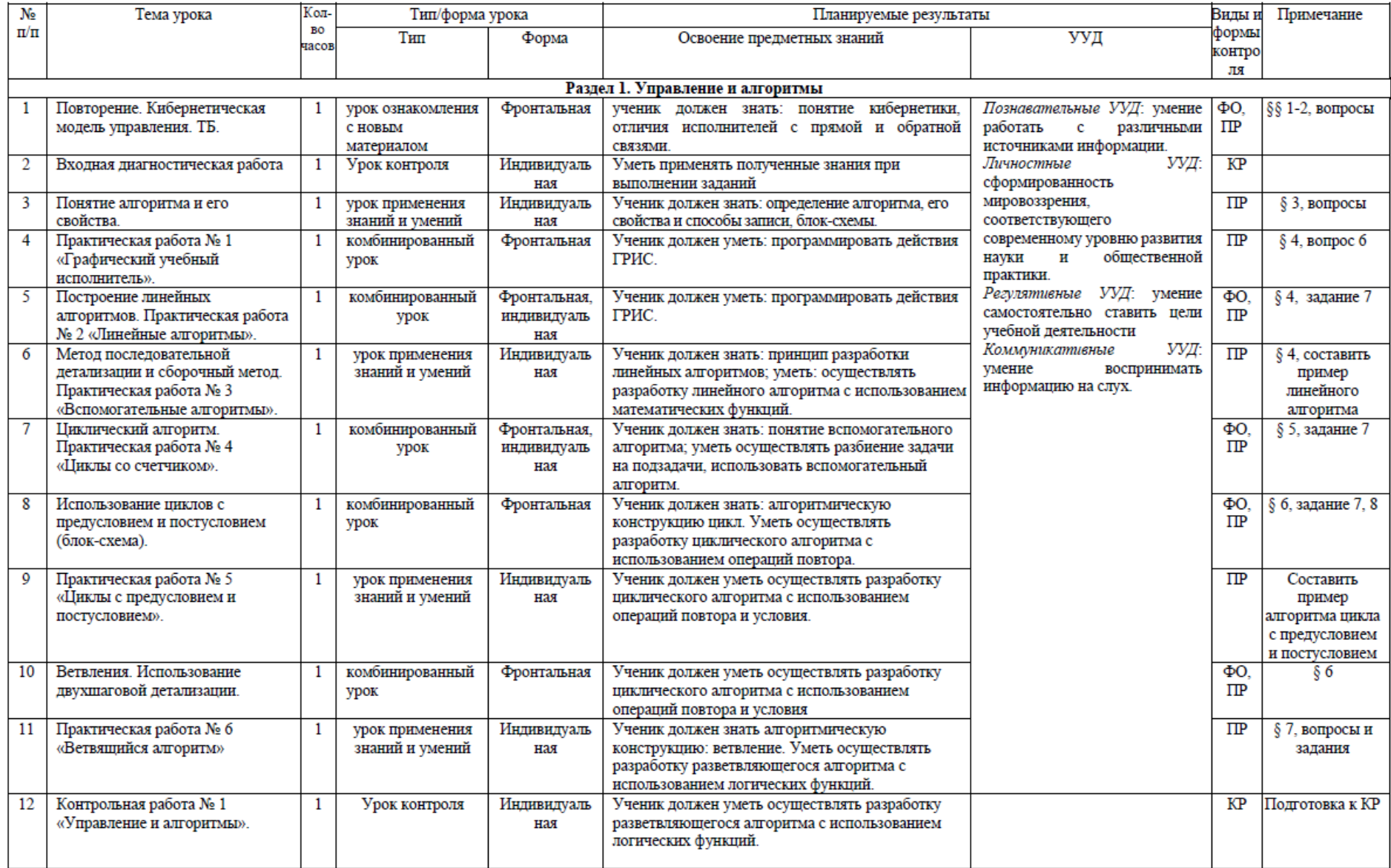

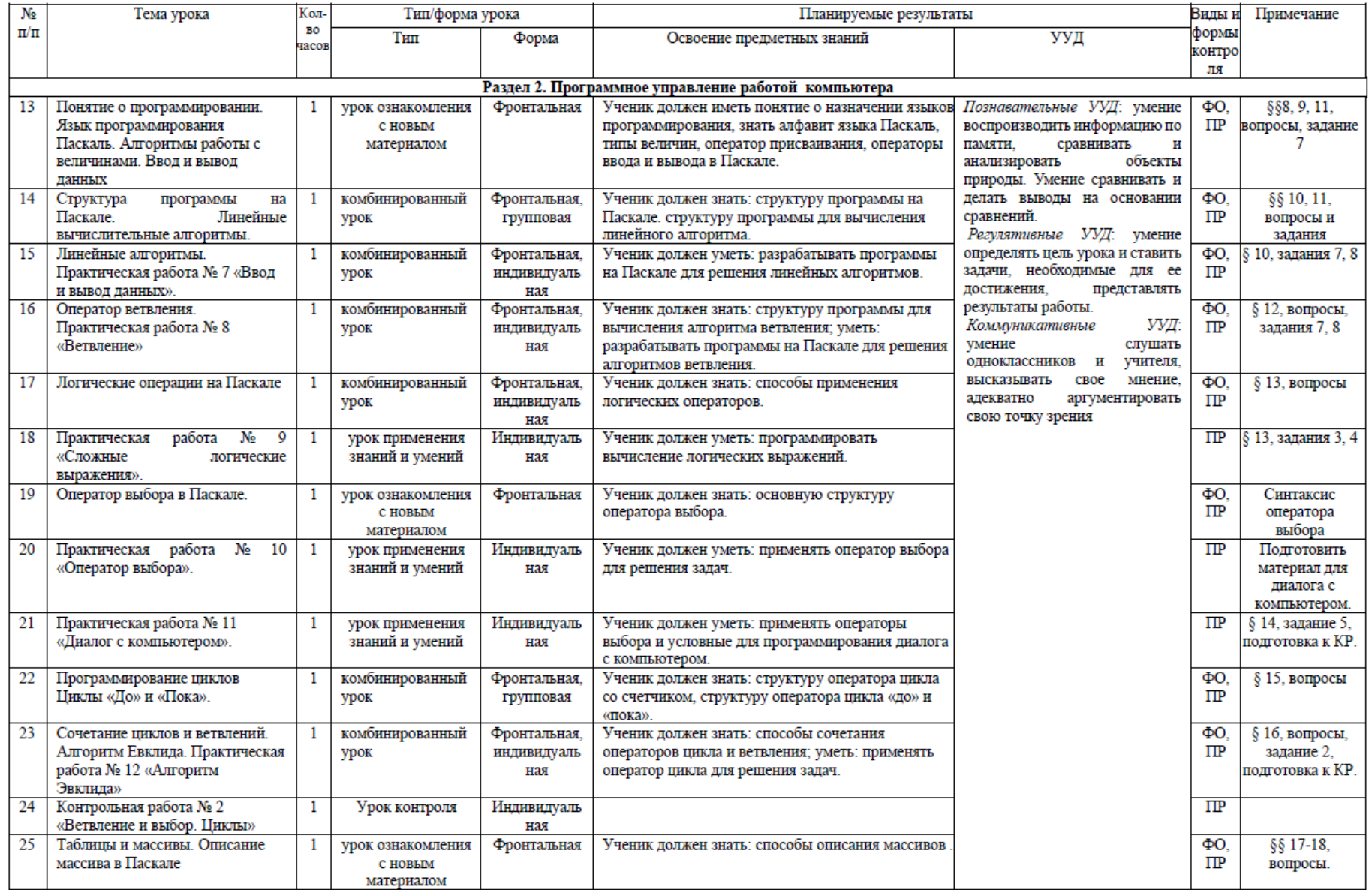

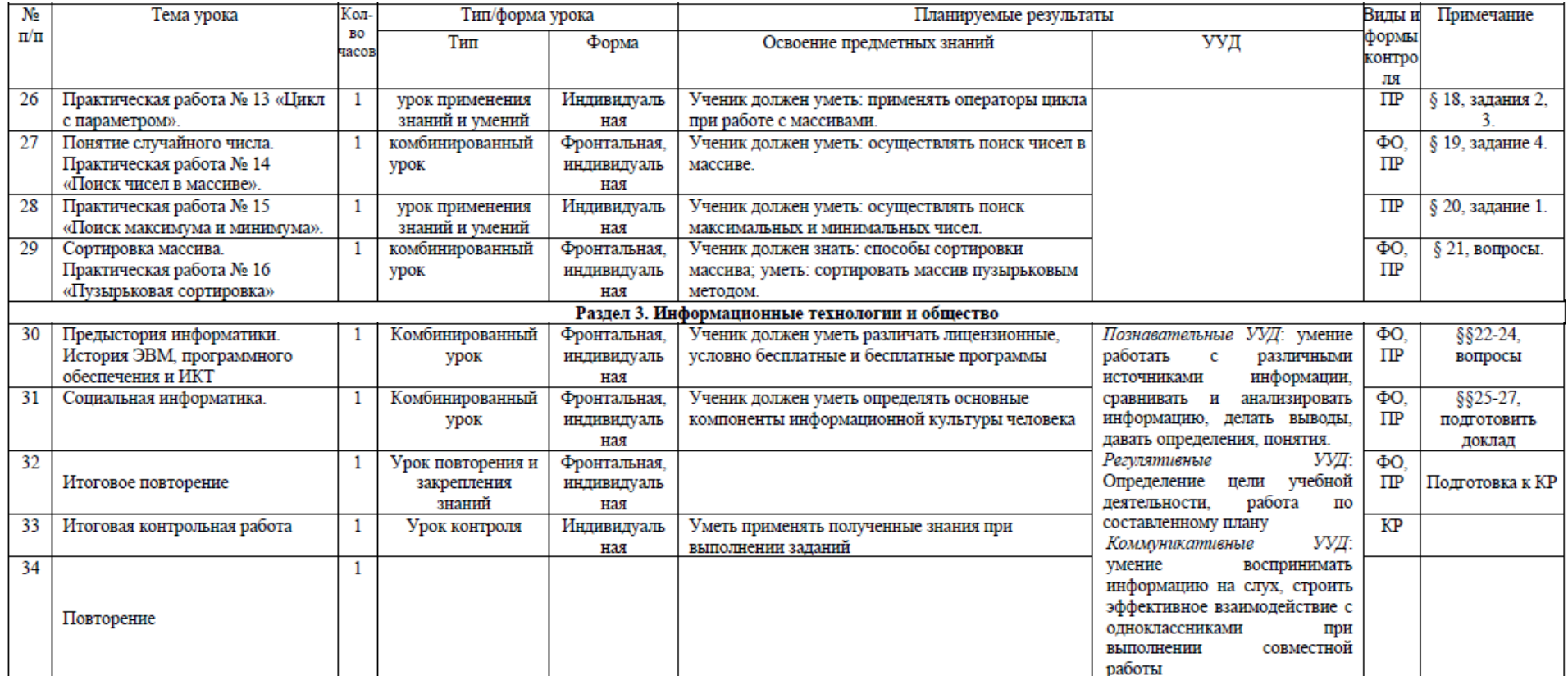

| $N_2$<br>урока | Тема урока                                                                                                    | Параграф учебника                                                       | Компьютерный практикум<br>ЦОР к урокам из Единой коллекции ЦОР (ЕК)<br>* http://school-collection.edu.ru                                                                                                    |
|----------------|----------------------------------------------------------------------------------------------------|-------------------------------------------------------------------------|----------------------------------------------------------------------------------------------------|
|                | Кибернетическая модель управления. Управ-<br>ление без обратной связи и с обратной связью                           | § 1. Управление и кибернетика<br>§ 2. Управление с обратной свя-<br>зью | 9 класс. Глава 5, § 25<br>ЦОР № 1; ЦОР № 3, ЦОР № 5<br>Упражнения для самостоятельной работы:<br>ЦОР № 4.<br>9 класс. Глава 5, § 26<br>ЦОР № 3, ЦОР № 5, ЦОР № 6, ЦОР № 7<br>Упражнения для самостоятельной работы:<br>ЦОР № 1. |
| $\overline{2}$ | Понятие алгоритма и его свойства. Исполни-<br>тель алгоритмов: назначение, среда, система<br>команд, режимы работы. | § 3. Определение и свойства алго-<br>ритма                              | 9 класс. Глава 5, § 27<br>ЦОР № 2, ЦОР № 5, ЦОР № 6, ЦОР № 7<br>Упражнения для самостоятельной работы:<br>ЦОР № 1.                                                                                                    |
| 3              | Графический учебный исполнитель                                                                                     | § 4. Графический учебный испол-<br>нитель                               | 9 класс. Глава 5, § 28<br>ЦОР № 1; ЦОР № 2, ЦОР № 3, ЦОР № 4, ЦОР<br>$N2$ 6                                                                                                    |

<sup>\*</sup> Путь к ЦОР в ЕК: Портал ЕК [http://school-collection.edu.ru](http://school-collection.edu.ru/) → выбрать раздел «Информатика и ИКТ»→выбрать 9 класс → перейти по ссылке [«Информатика](http://school-collection.edu.ru/catalog/rubr/a21edc9a-abe4-49a6-ae55-25488285cfe0/?interface=pupil&class%5b%5d=50&class%5b%5d=51&subject%5b%5d=19)базовый курс», 9 класс, Семакина И., Залоговой Л., Русакова С., Шестаковой Л.\_ → выбрать соответствующие главу и параграф учебника.

 $\overline{\phantom{a}}$ 

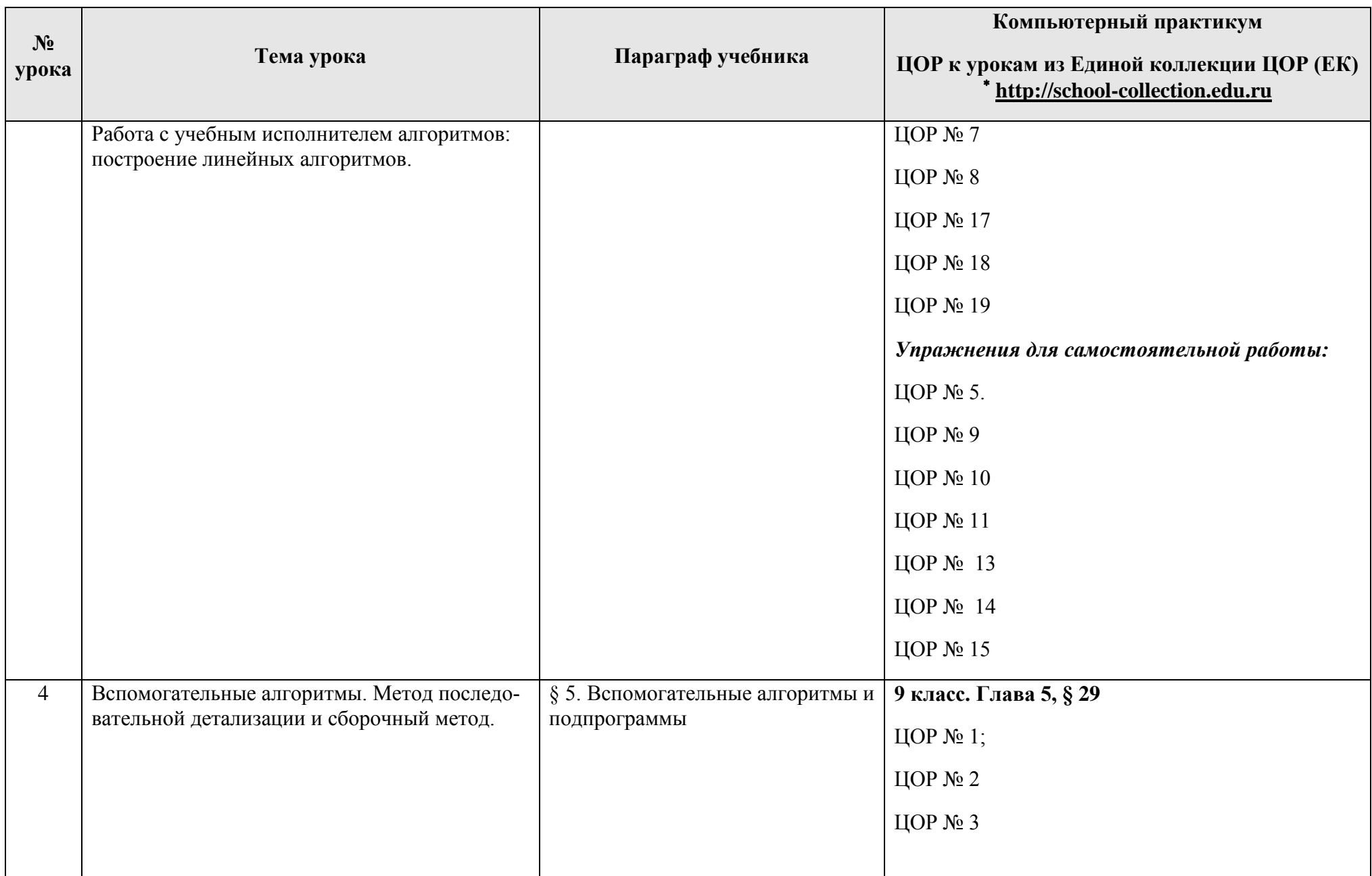

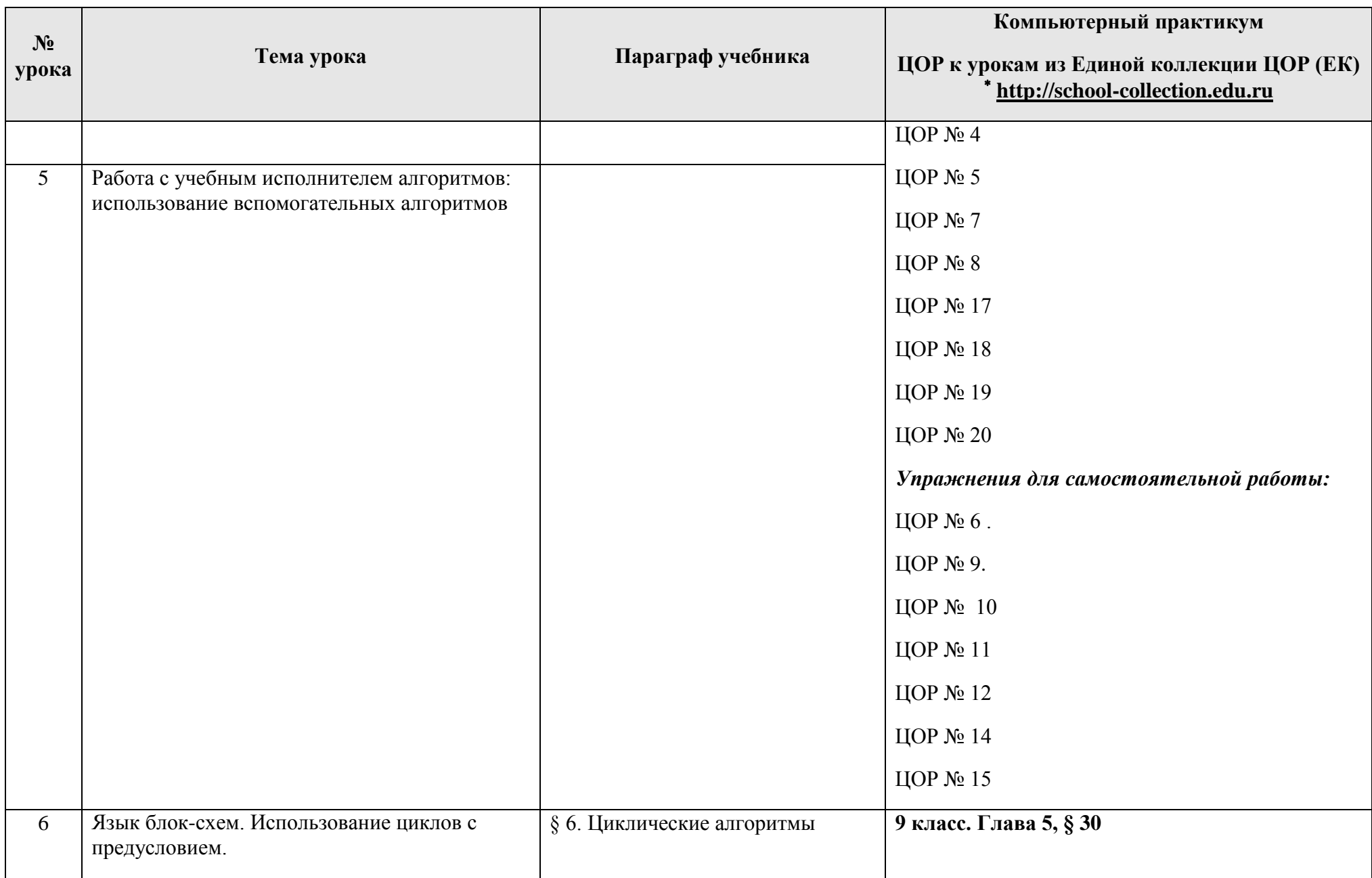

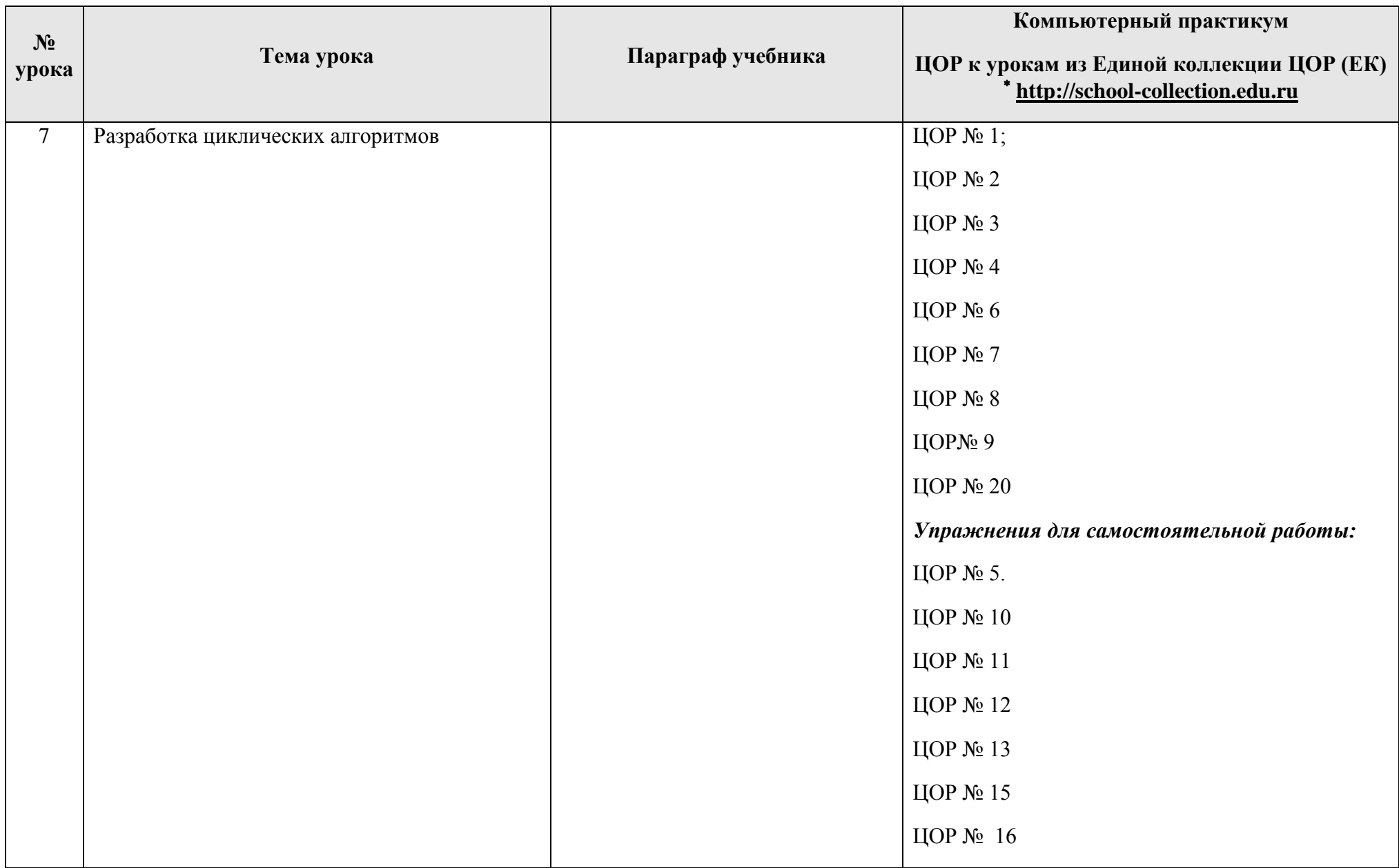

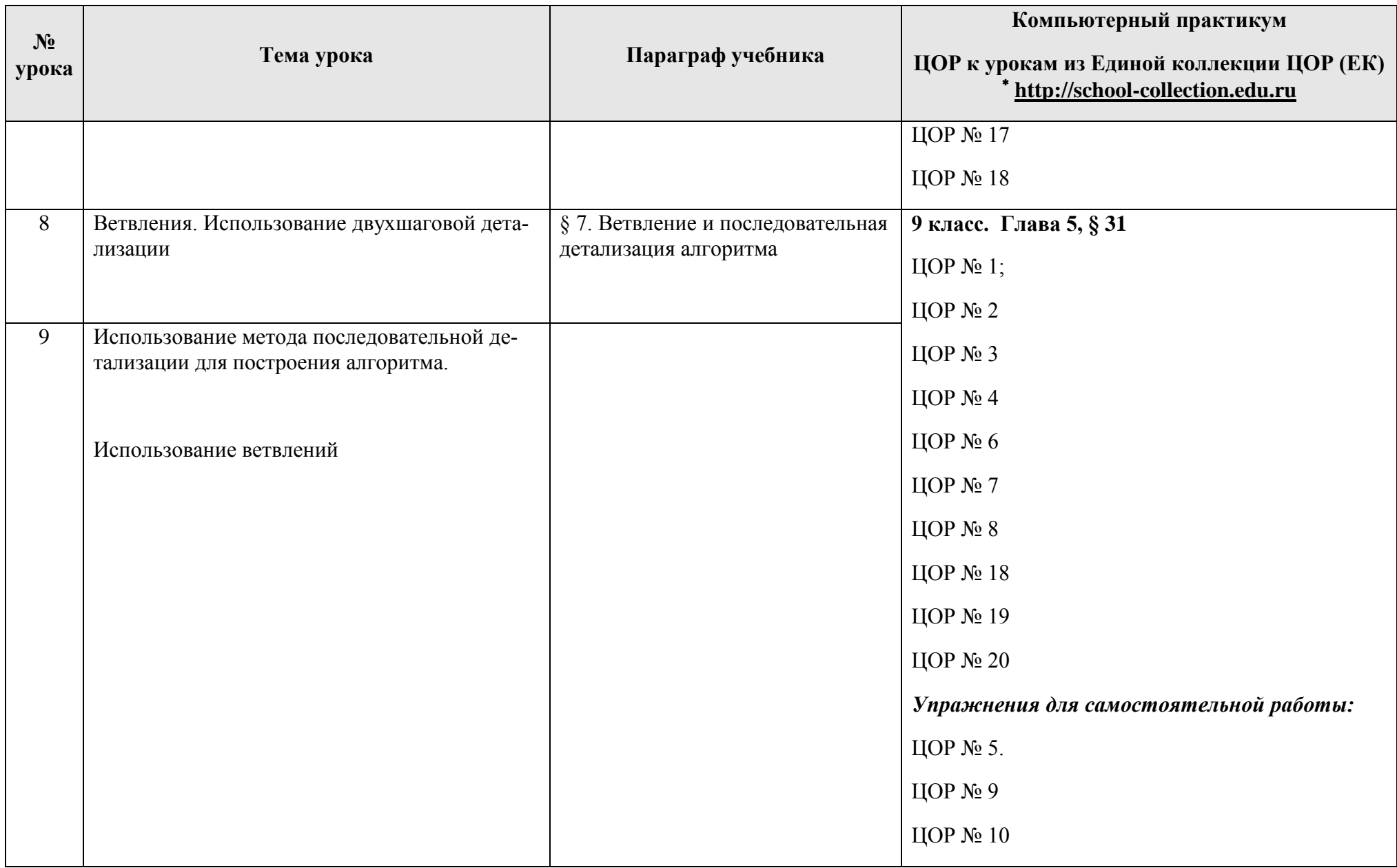

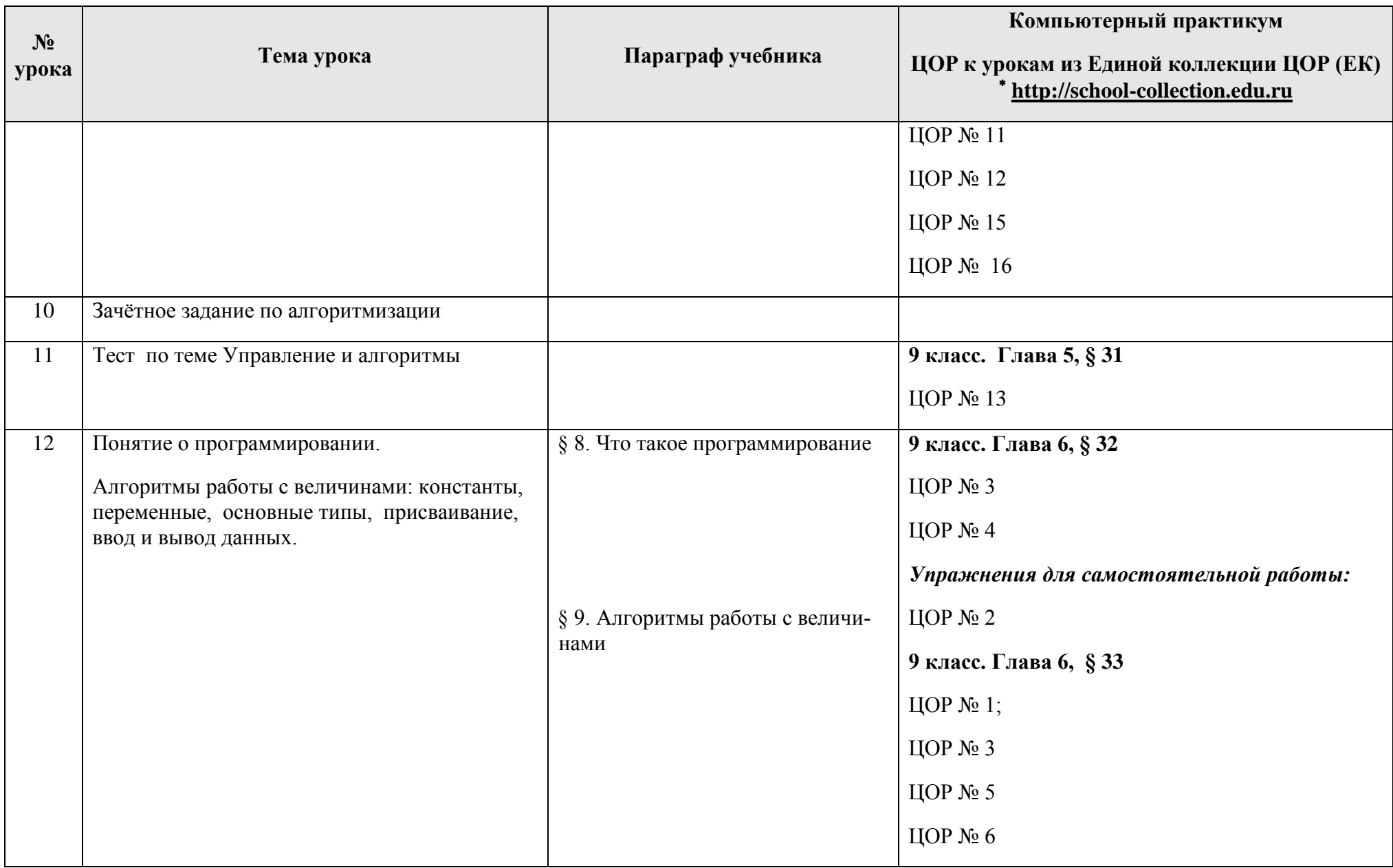

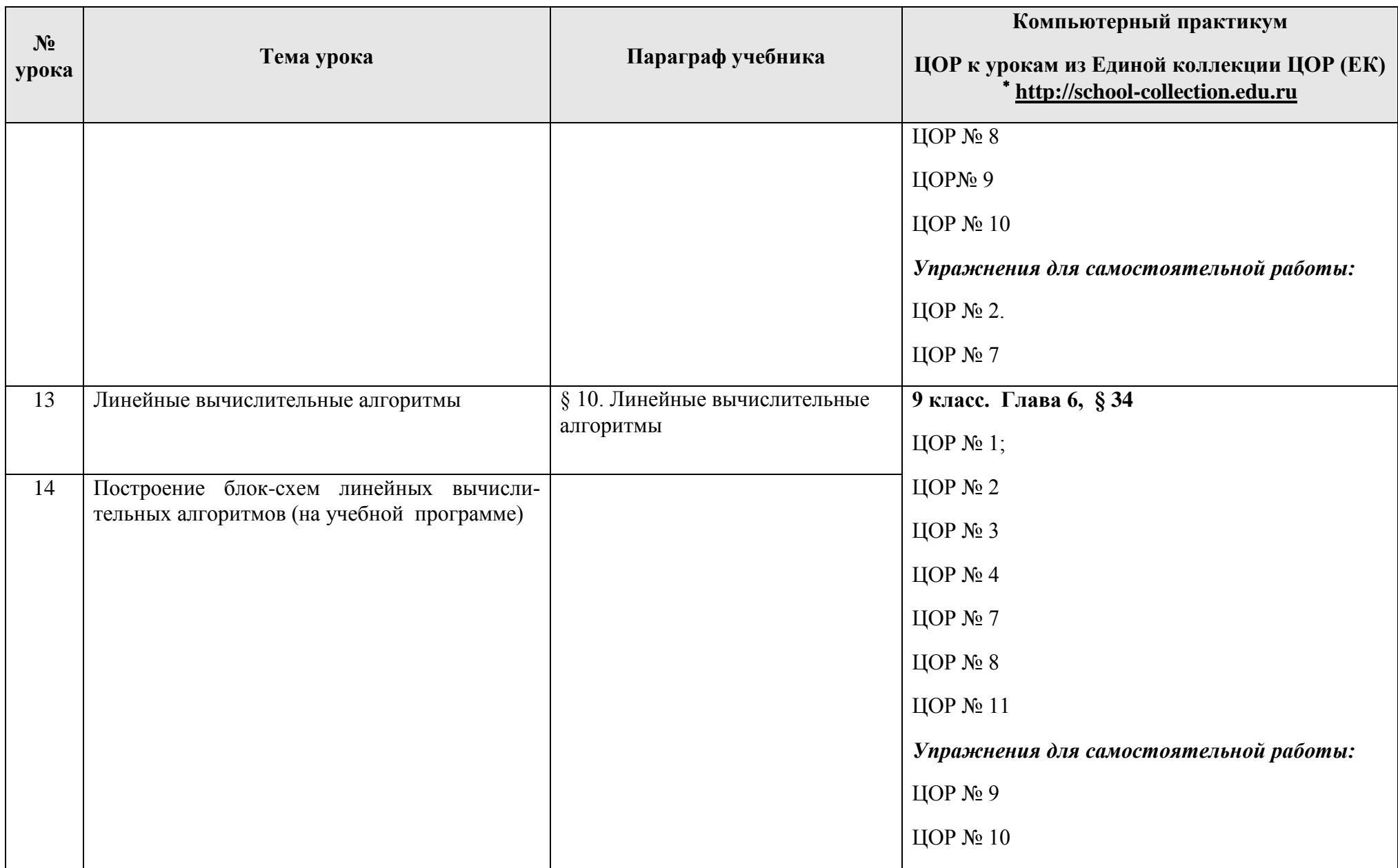

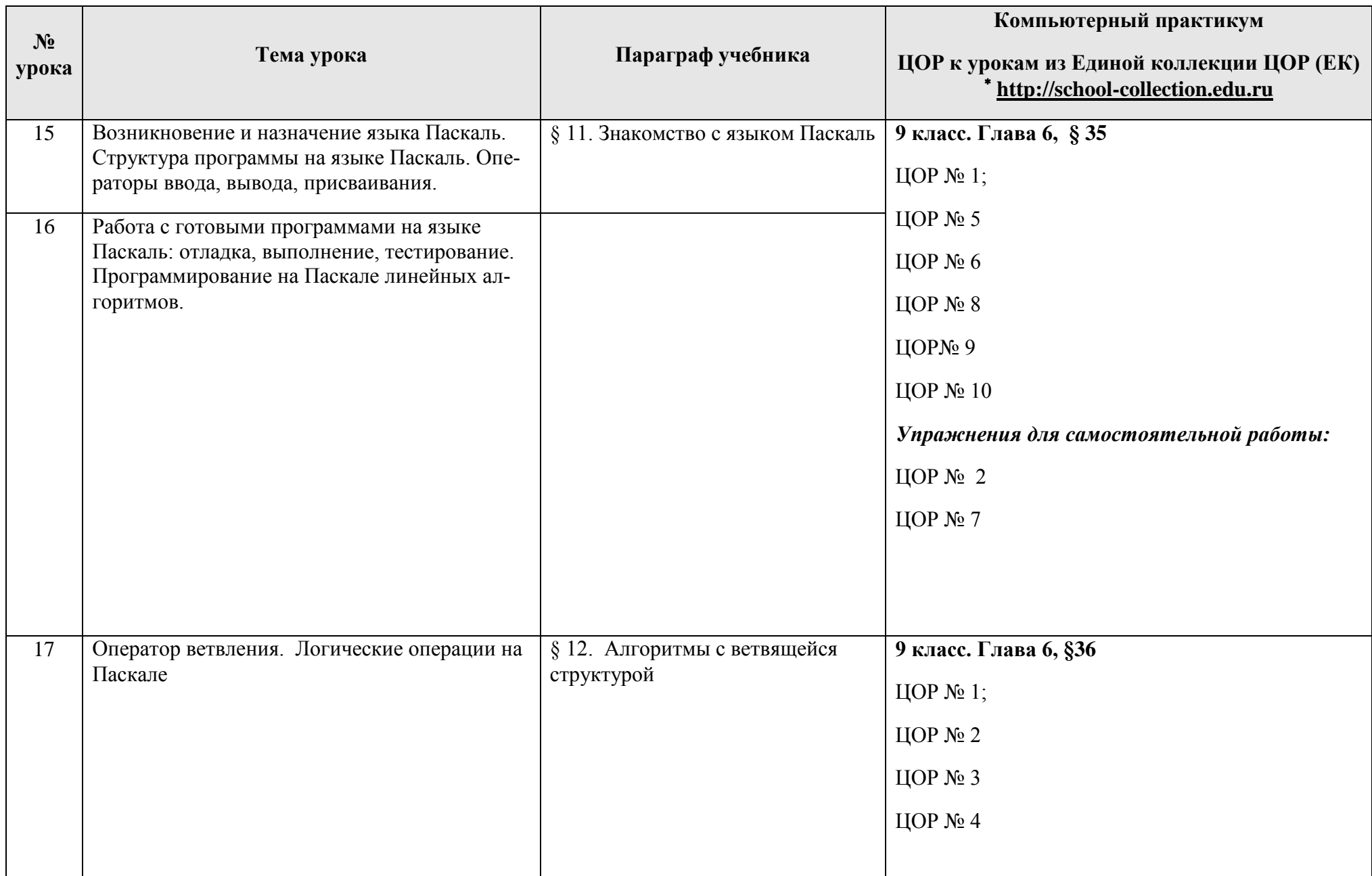

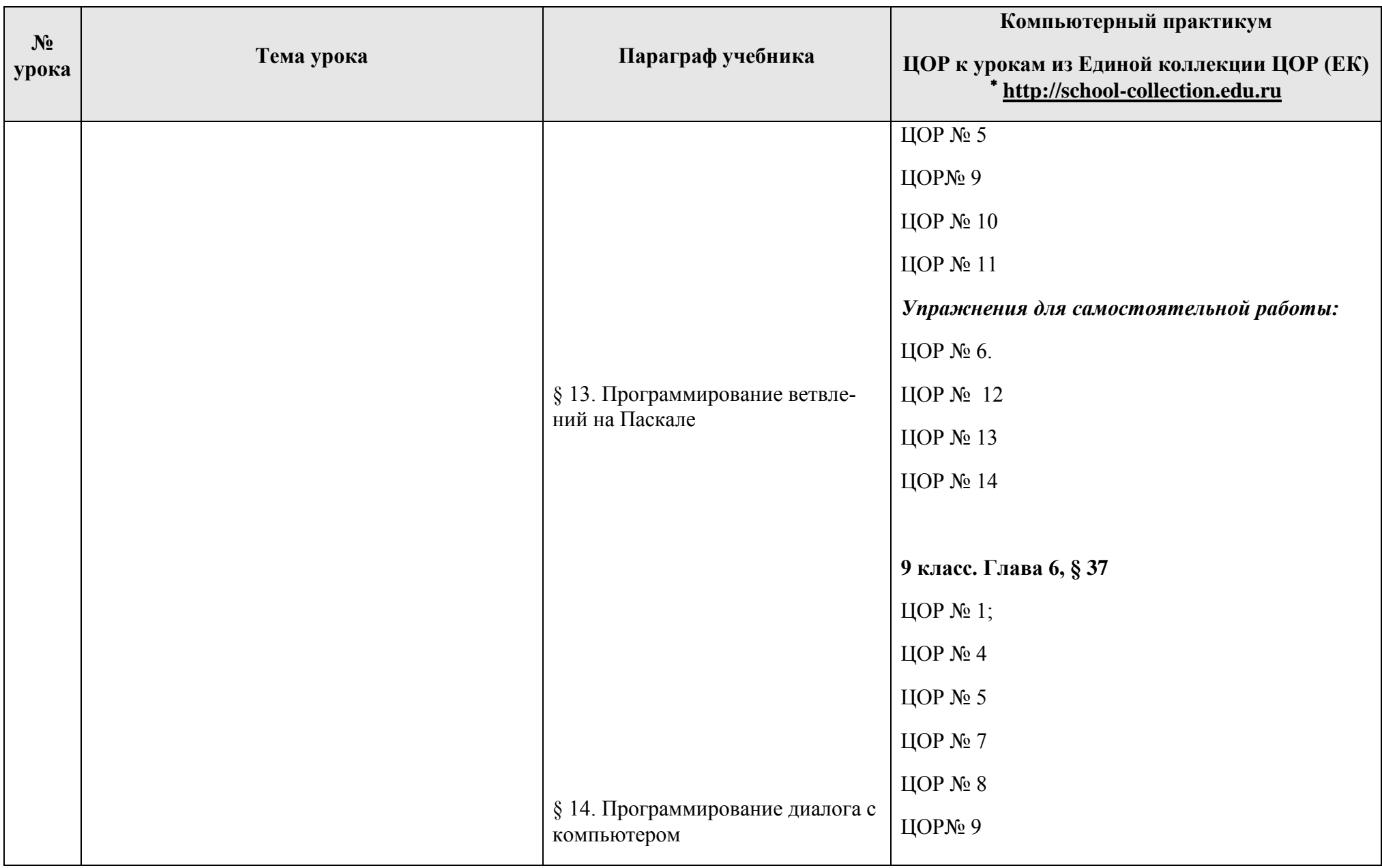

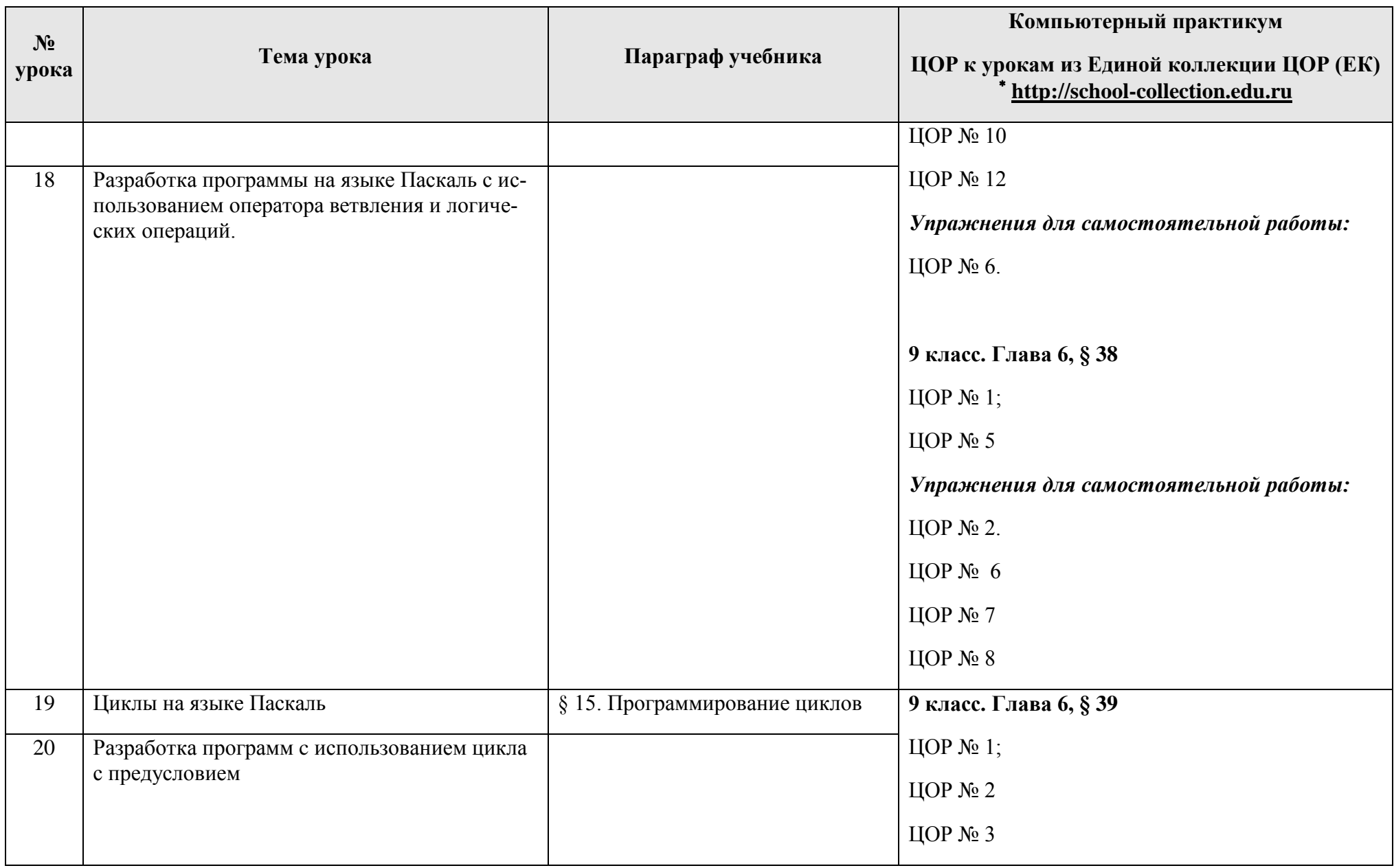

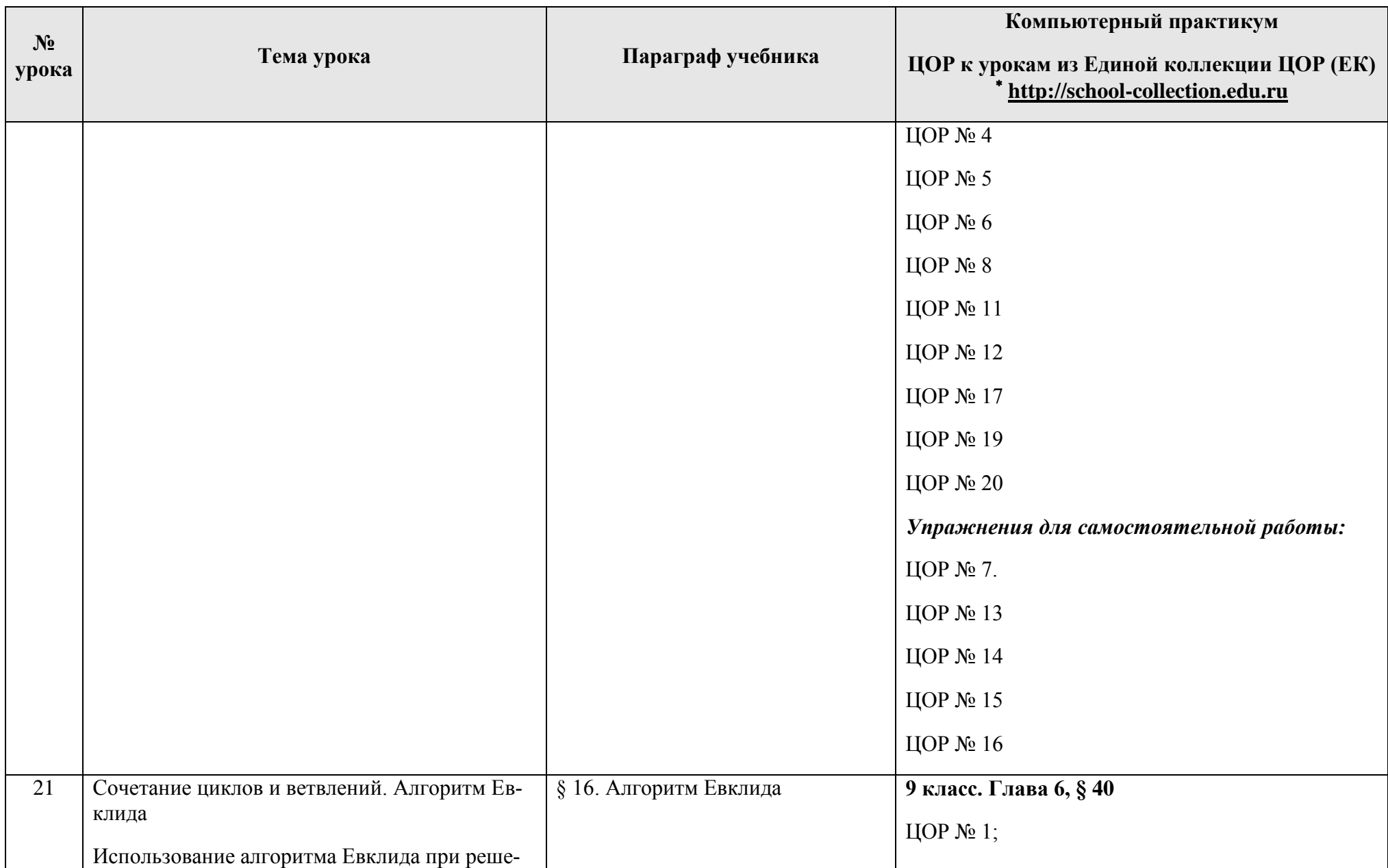

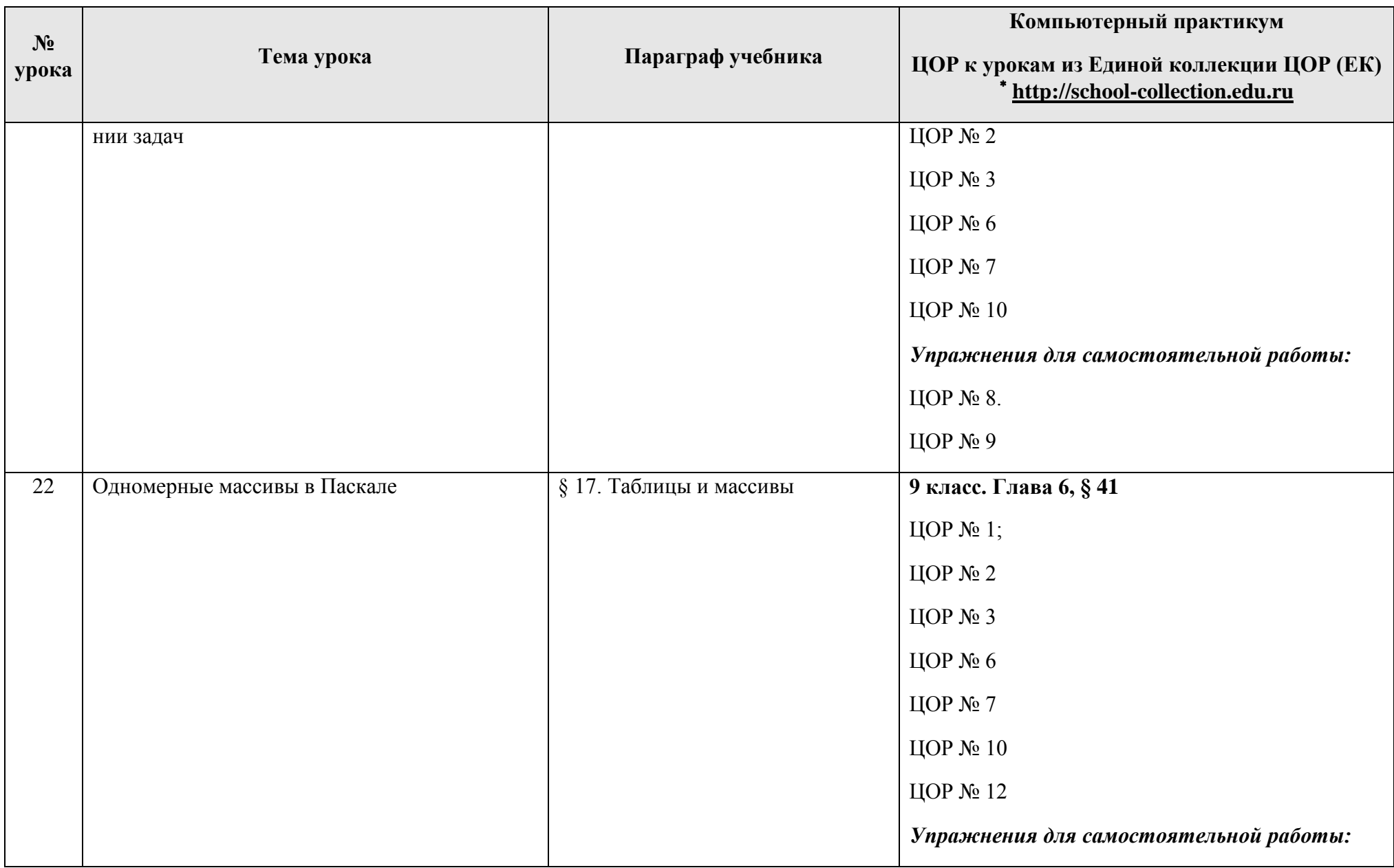

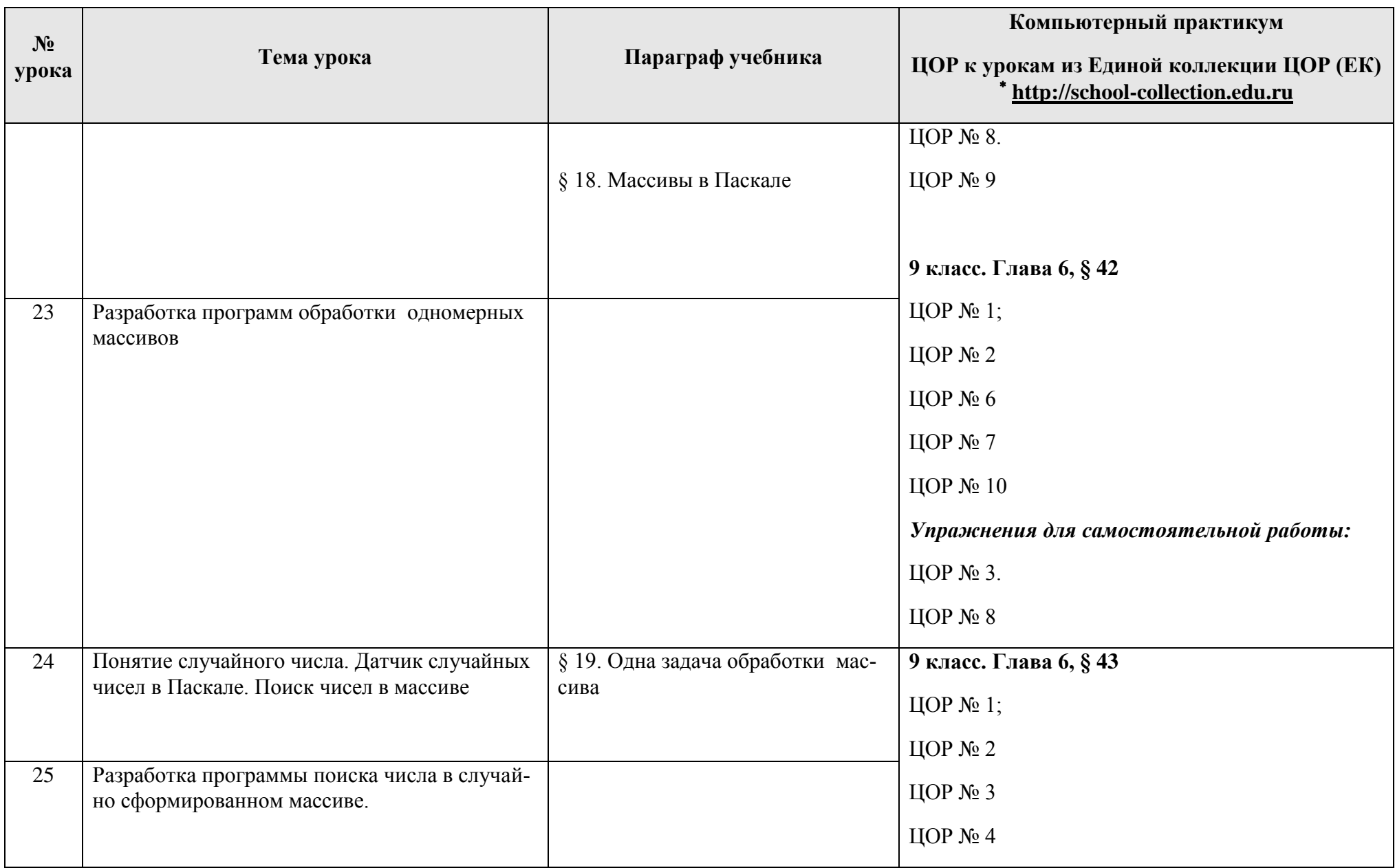

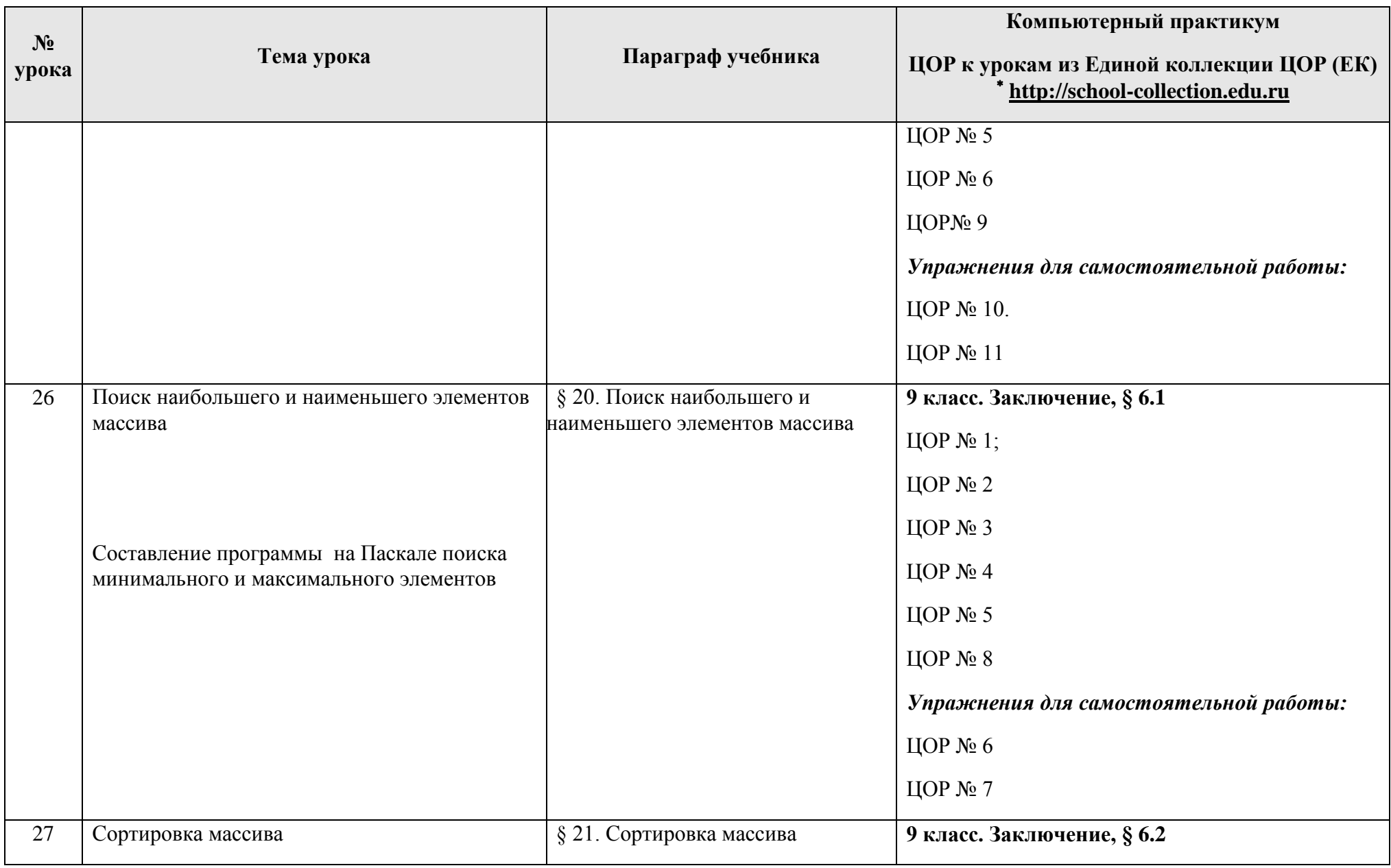

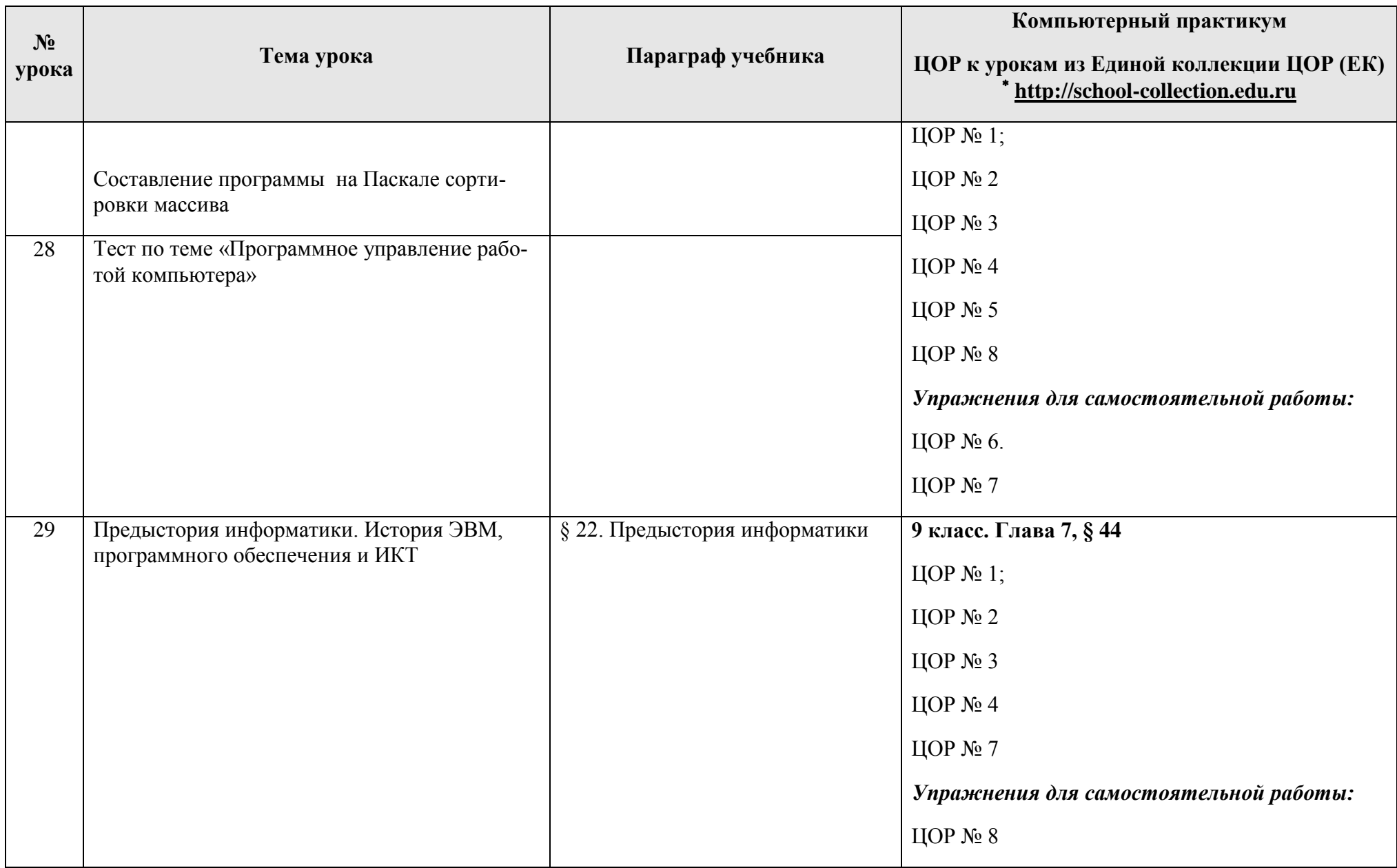

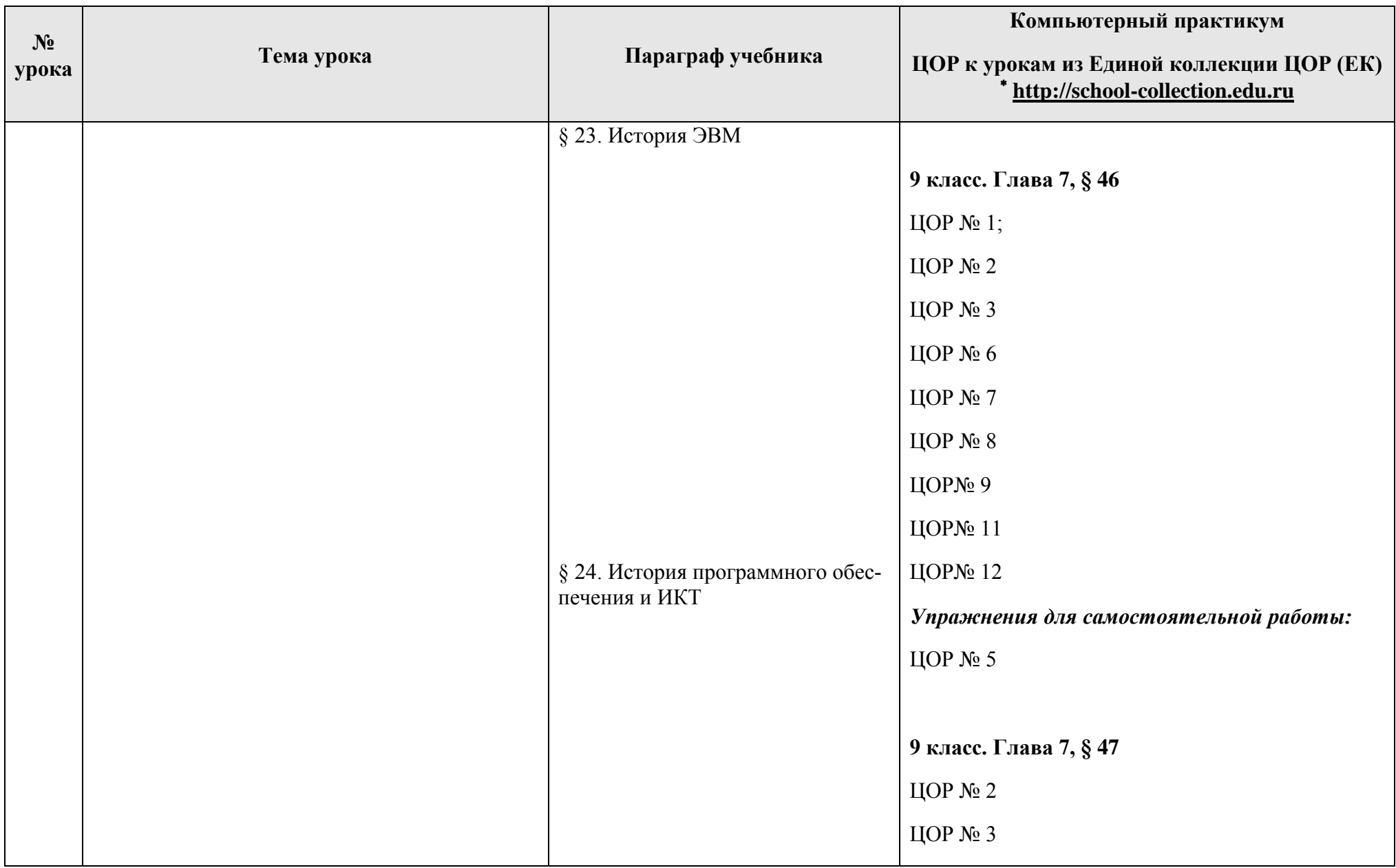

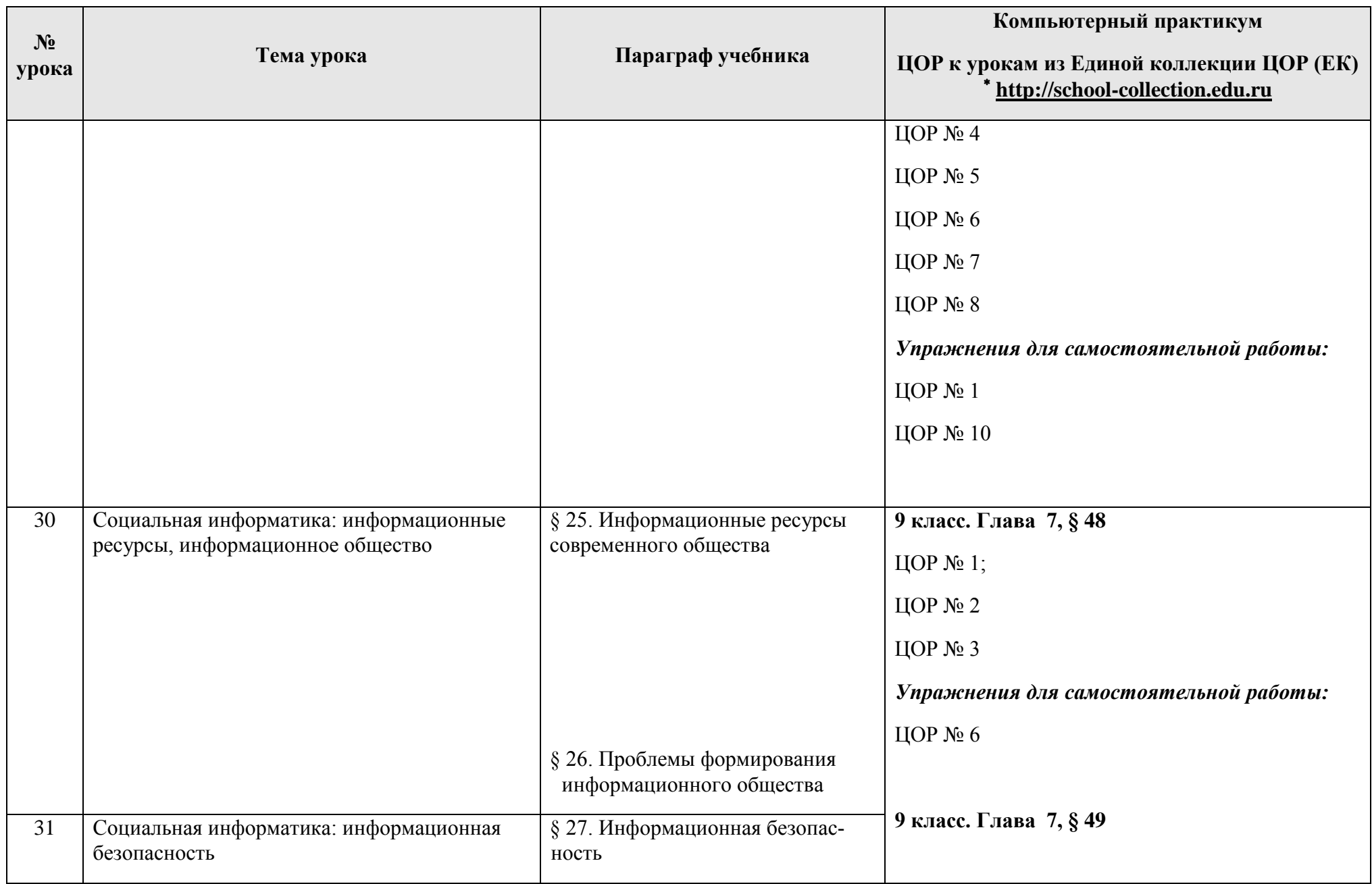

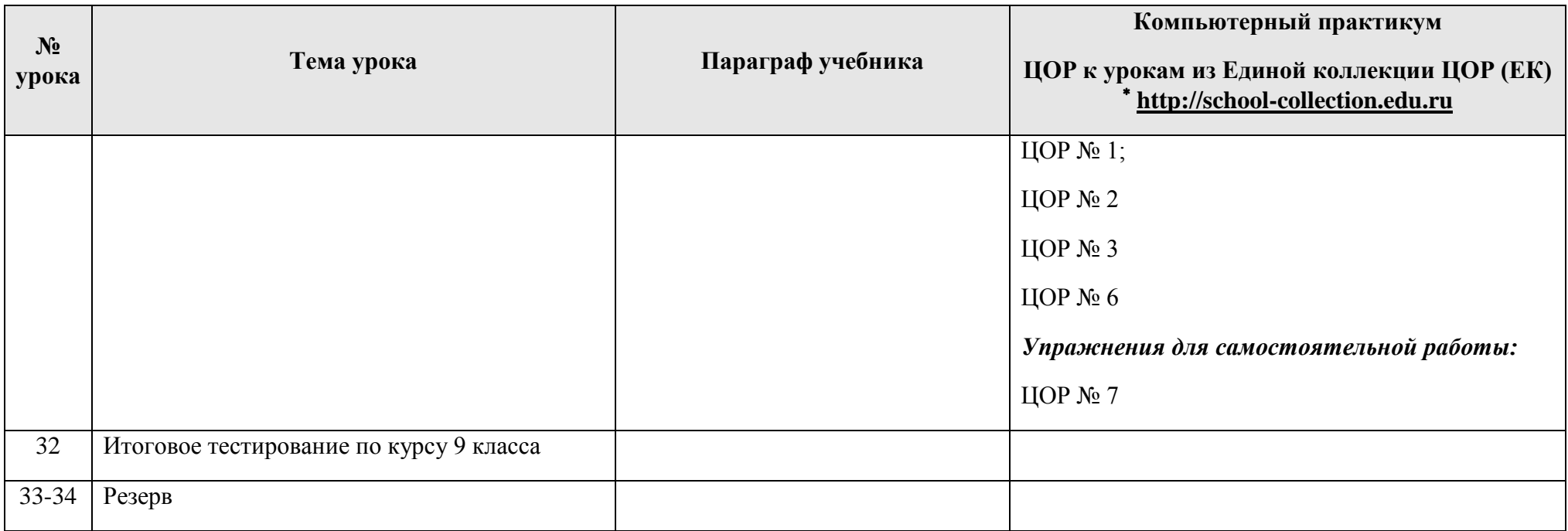